# **ГАОУ ВО «ДАГЕСТАНСКИЙ ГОСУДАРСТВЕННЫЙ УНИВЕРСИТЕТ НАРОДНОГО ХОЗЯЙСТВА»**

*Утверждены решением Ученого совета, протокол № 13 от 06 июля 2020 г.*

# **КАФЕДРА «ПРИКЛАДНАЯ МАТЕМАТИКА И ИНФОРМАЦИОННЫЕ ТЕХНОЛОГИИ»**

# **ОЦЕНОЧНЫЕ МАТЕРИАЛЫ**

# **ПО ДИСЦИПЛИНЕ «МОДЕЛИРОВАНИЕ ЭКОНОМИЧЕСКИХ ПРОЦЕССОВ И СИСТЕМ»**

**НАПРАВЛЕНИЕ ПОДГОТОВКИ – 09.03.03 «ПРИКЛАДНАЯ ИН-ФОРМАТИКА», ПРОФИЛЬ «ИНФОРМАЦИОННЫЕ СИСТЕМЫ В ЭКОНО-МИКЕ»**

**УРОВЕНЬ ВЫСШЕГО ОБРАЗОВА** 

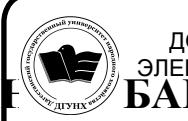

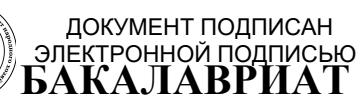

Сертификат: 01D74C9001F08320000000072C4B0002 Владелец: Бучаев Ахмед Гамидович Действителен: с 19.05.2021 до 19.05.2022

**Махачкала – 2020**

## **УДК: 519.876.5 ББК : 22.18 А 50**

 **Составители –** Асланова Гюлага Нурвелиевна, старший преподаватель кафедры «Прикладная математика и информационные технологии» ДГУНХ;

Магомедов Курбан Ахмедович, профессор кафедры «Прикладная математика и информационные технологии» ДГУНХ.

**Внутренний рецензент:** Якубов Амучи Загирович, кандидат физико-математических наук, доцент кафедры «Прикладная математика и информационные технологии» ДГУНХ.

**Внешний рецензент:** Ибрагимов Мурад Гаджиевич, кандидат физико-математических наук, доцент кафедры высшей алгебры и геометрии Дагестанского государственного университета

**Представитель работодателя:** Сайидахмедов Сайидахмед Сергеевич, генеральный директор компании «Текама»

*Оценочные материалы дисциплины «Моделирование экономических процессов и систем» разработаны в соответствии с требованиями федерального государственного образовательного стандарта высшего образования по направлению подготовки 09.03.03«Прикладная информатика», утвержденного приказом Министерства образования и науки Российской Федерации от 19 сентября 2017 г., № 922, в соответствии с приказом от 5 апреля 2017г., № 301 Министерства образования и науки РФ.*

 Оценочные материалы дисциплины «*Моделирование экономических процессов и систем*» размещены на официальном сайте [www.dgunh.ru](http://www.dgunh.ru/)

Асланова Г.Н., Магомедов К.А. Оценочные материалы дисциплины «*Моделирование экономических процессов и систем*» для направления подготовки 09.03.03 «Прикладная информатика», профиль «Информационные системы в экономике». – Махачкала: ДГУНХ, 2020 - 56 с.

Рекомендованы к утверждению Учебно-методическим советом ДГУНХ 03 июля 2020 г.

Рекомендованы к утверждению руководителем основной профессиональной образовательной программы высшего образования – программы бакалавриата по направлению подготовки 09.03.03 Прикладная информатика, профиль «Информационные системы в экономике», к.э.н., доцентом Раджабовым К.Я.

Одобрена на заседании кафедры «Прикладная математика и информационные технологии» 30 июня 2020 г., протокол № 10.

# **СОДЕРЖАНИЕ**

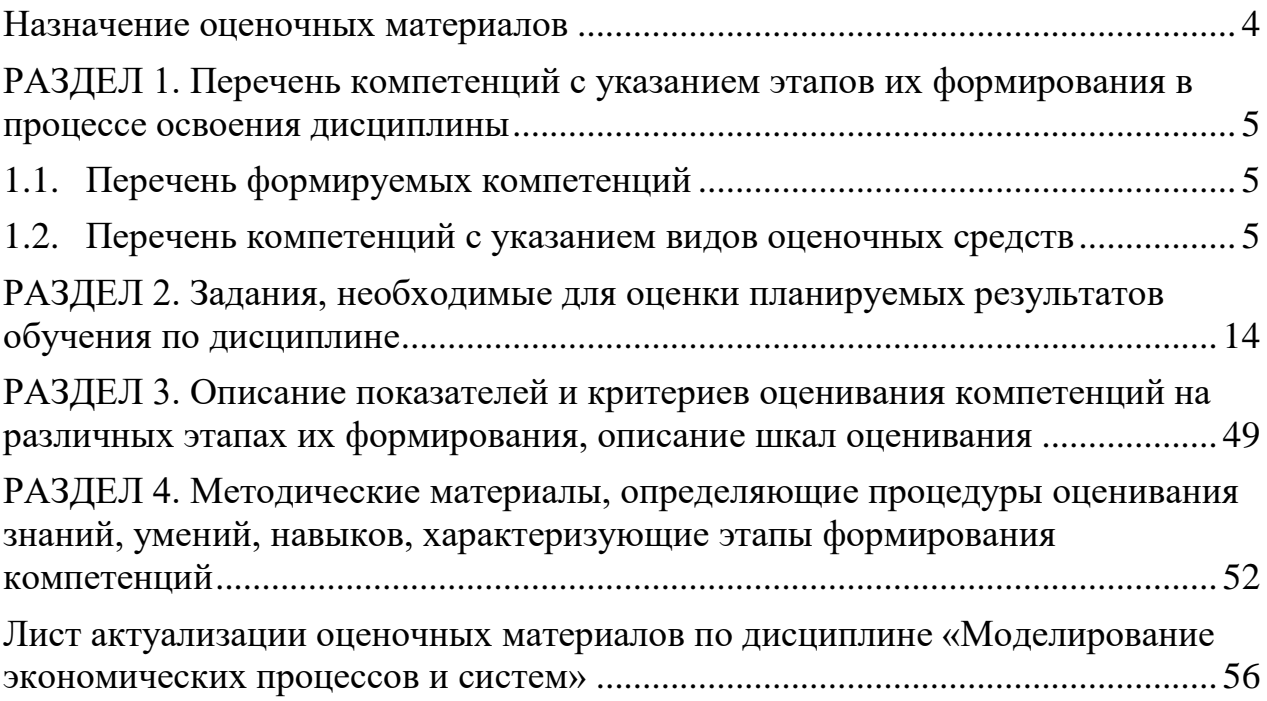

#### Назначение оценочных материалов

<span id="page-3-0"></span>Оценочные материалы для текущего контроля успеваемости (оценивания хода освоения дисциплины) для проведения промежуточной аттестации (оценивания промежуточных и окончательных результатов обучения по дисциплине) обучающихся по дисциплине «Исследование операций и методы оптимизации» на соответствие их учебных достижений поэтапным требованиям образовательной программы высшего образования 09.03.03 Прикладная информатика, профиль «Информационные системы в экономике».

Оценочные материалы по дисциплине «Исследование операций и методы оптимизации» включают в себя: перечень компетенций с указанием этапов их формирования в процессе освоения ОП ВО; описание показателей и критериев оценивания компетенций на различных этапах их формирования, описание шкал оценивания; типовые контрольные задания или иные материалы, необходимые для оценки знаний, умений, навыков и (или) опыта деятельности, характеризующих этапы формирования компетенций в процессе освоения ОПОП; методические материалы, определяющие процедуры оценивания знаний, умений, навыков и (или) опыта деятельности, характеризующих этапы формирования компетенций.

Оценочные материалы сформированы на основе ключевых принципов оценивания:

- валидности: объекты оценки должны соответствовать поставленным целям обучения;

- надежности: использование единообразных стандартов и критериев для оценивания достижений;

- объективности: разные студенты должны иметь равные возможности добиться успеха.

Основными параметрами и свойствами оценочных материалов являются:

- предметная направленность (соответствие предмету изучения конкретной учебной дисциплины);

- содержание (состав и взаимосвязь структурных единиц, образующих содержание теоретической и практической составляющих учебной дисциплины);

- объем (количественный состав оценочных материалов);

- качество оценочных материалов в целом, обеспечивающее получение объективных и достоверных результатов при проведении контроля с различными целями.

 $\overline{4}$ 

# <span id="page-4-0"></span>РАЗДЕЛ 1. Перечень компетенций с указанием этапов их формирования в процессе освоения дисциплины

<span id="page-4-1"></span>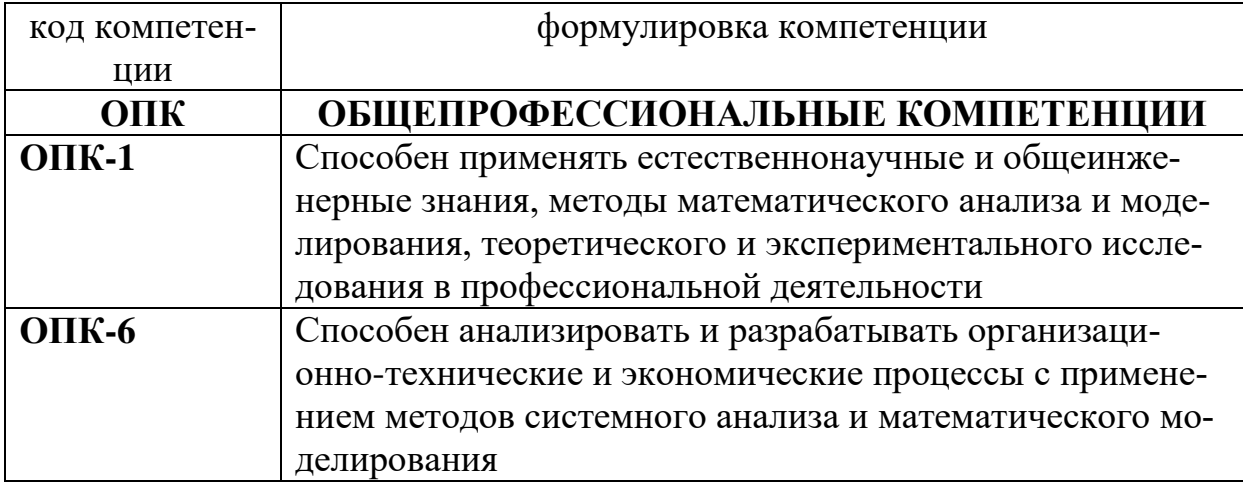

# 1.1. Перечень формируемых компетенций

# 1.2. Перечень компетенций с указанием видов оценочных средств

<span id="page-4-2"></span>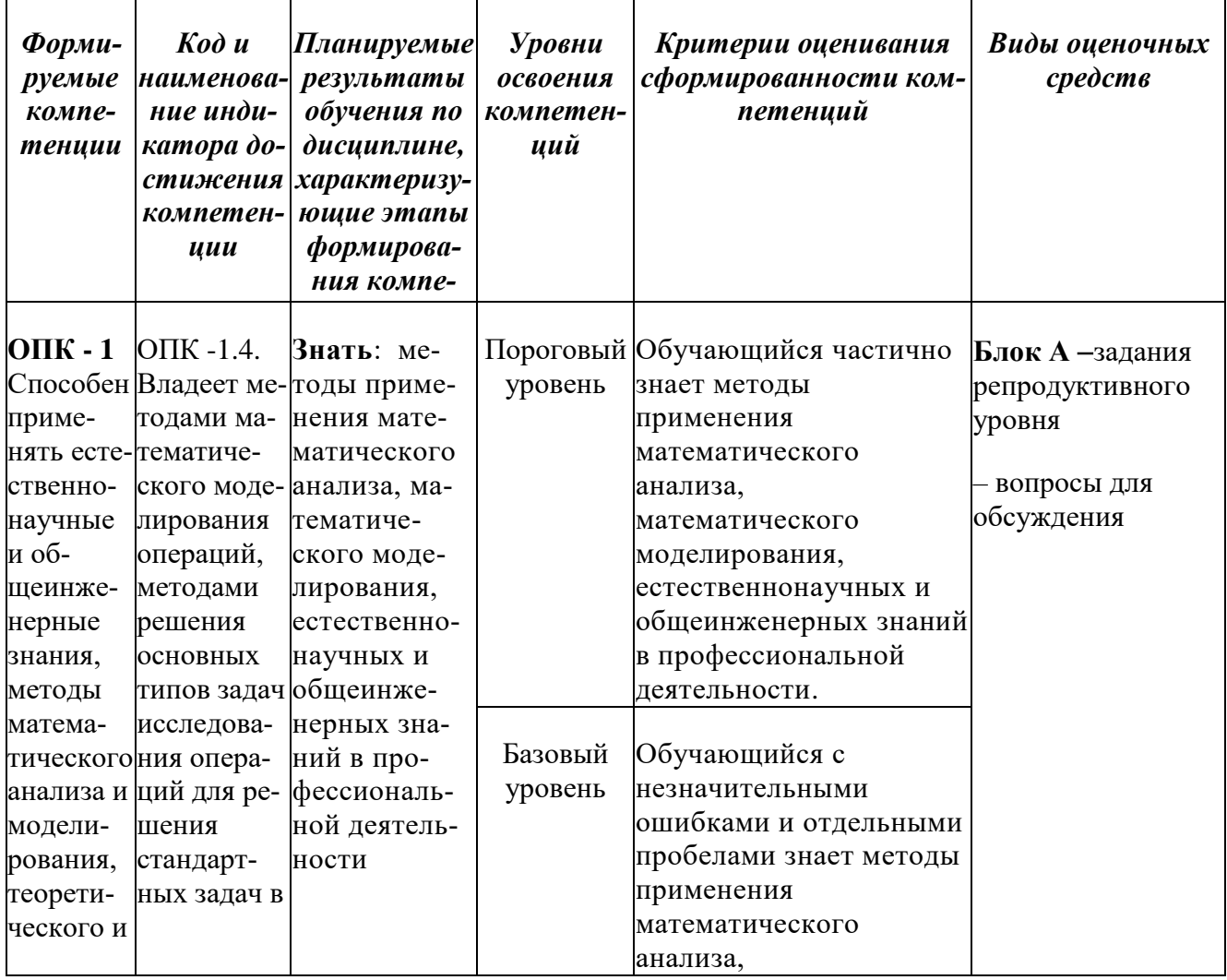

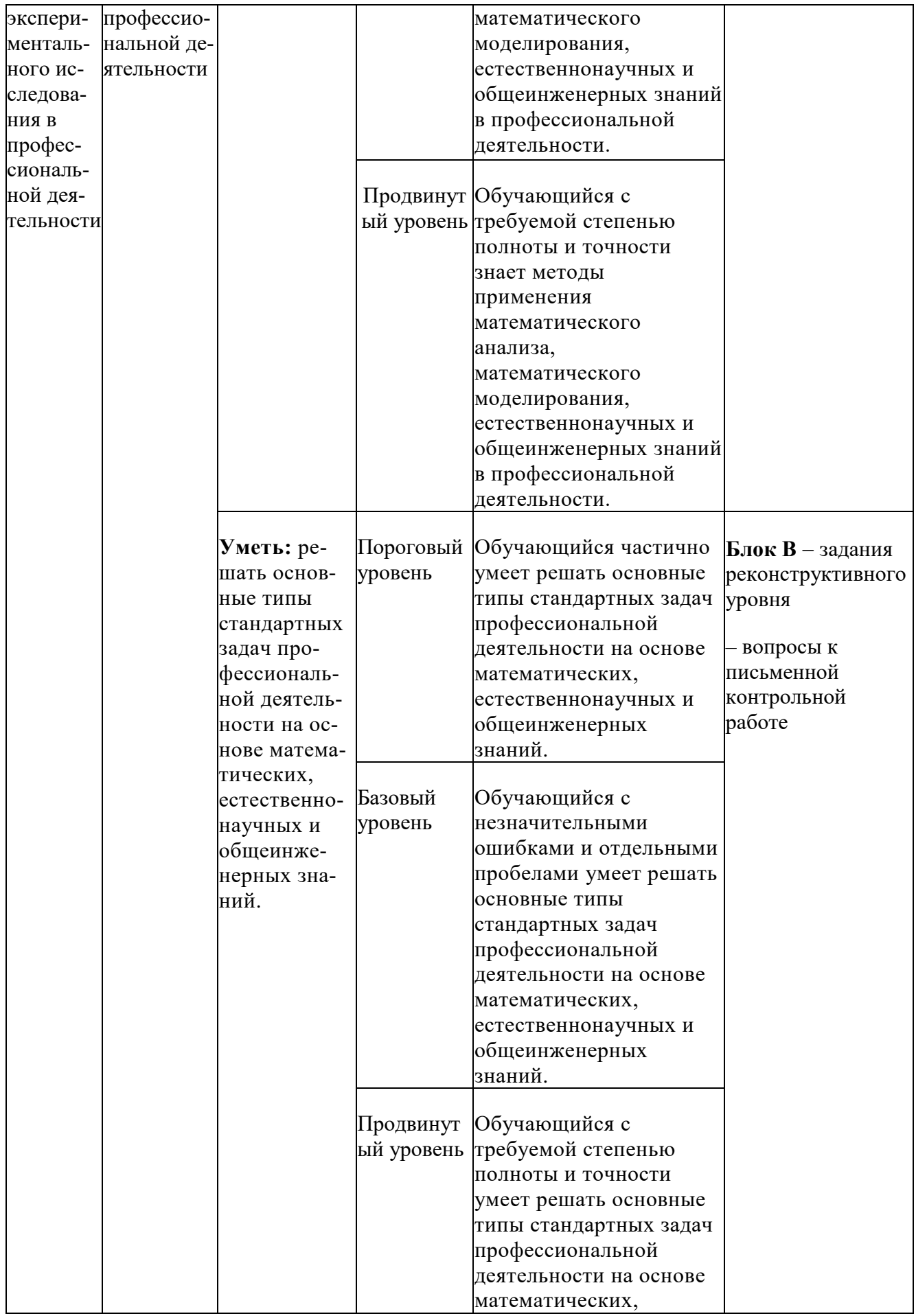

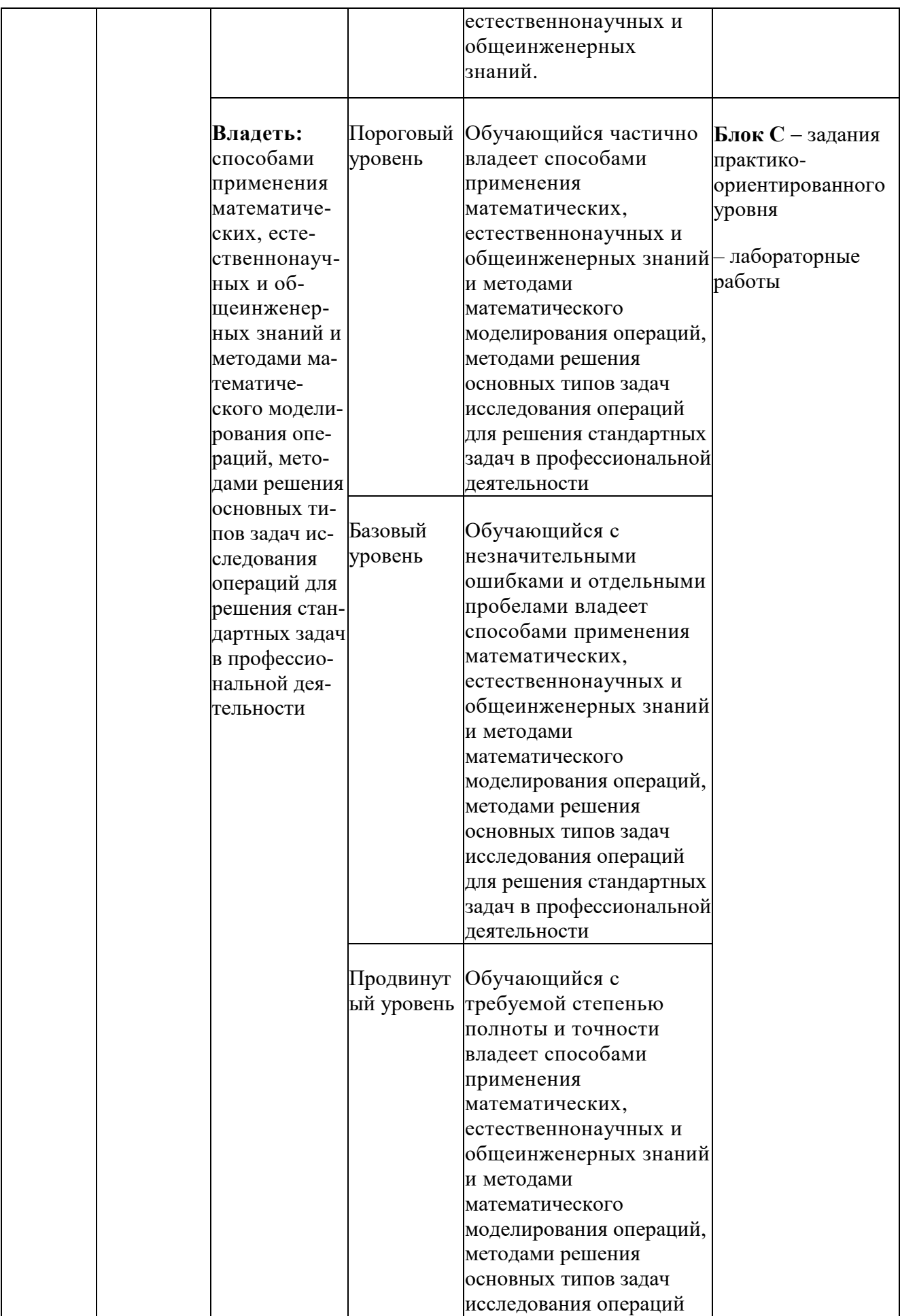

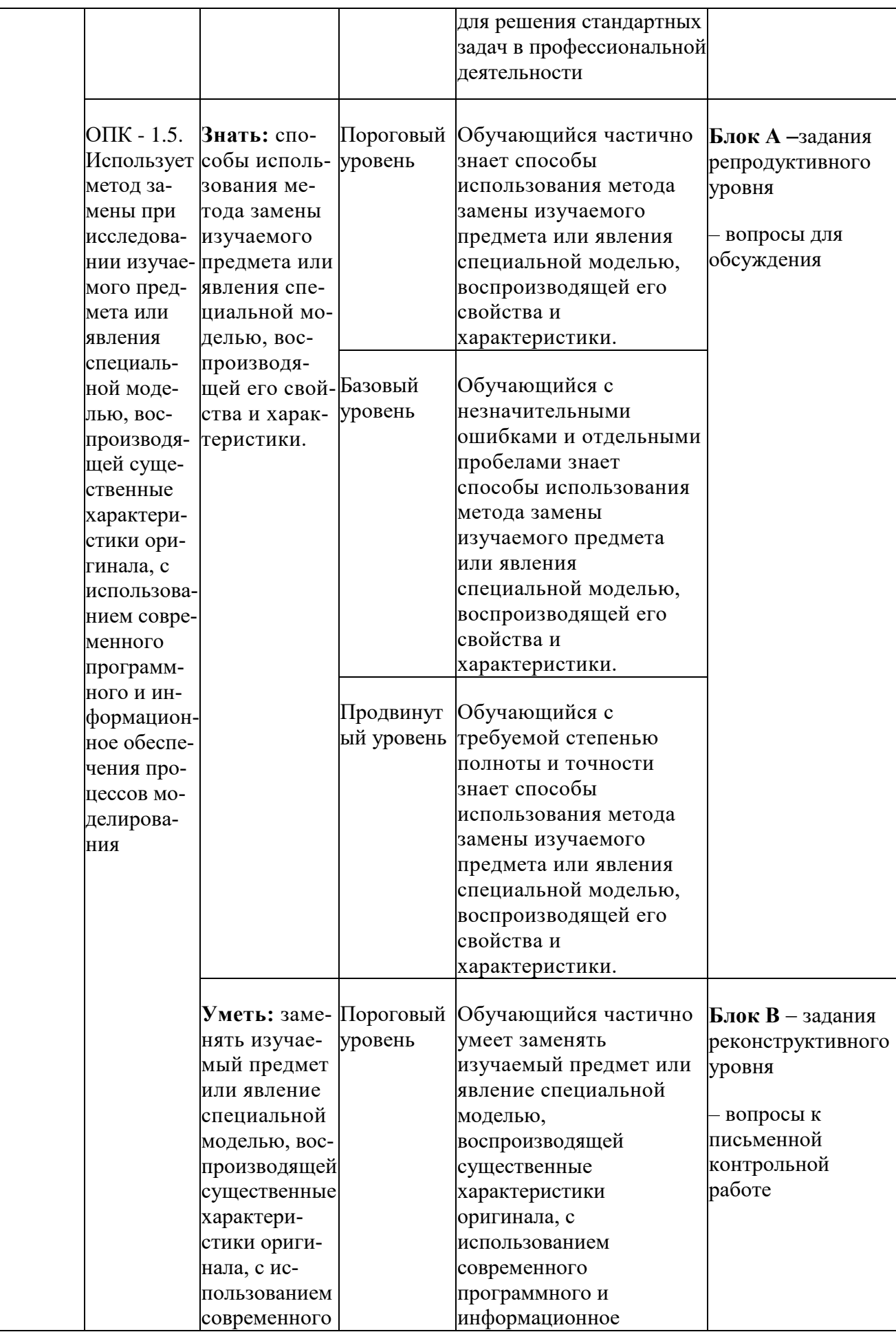

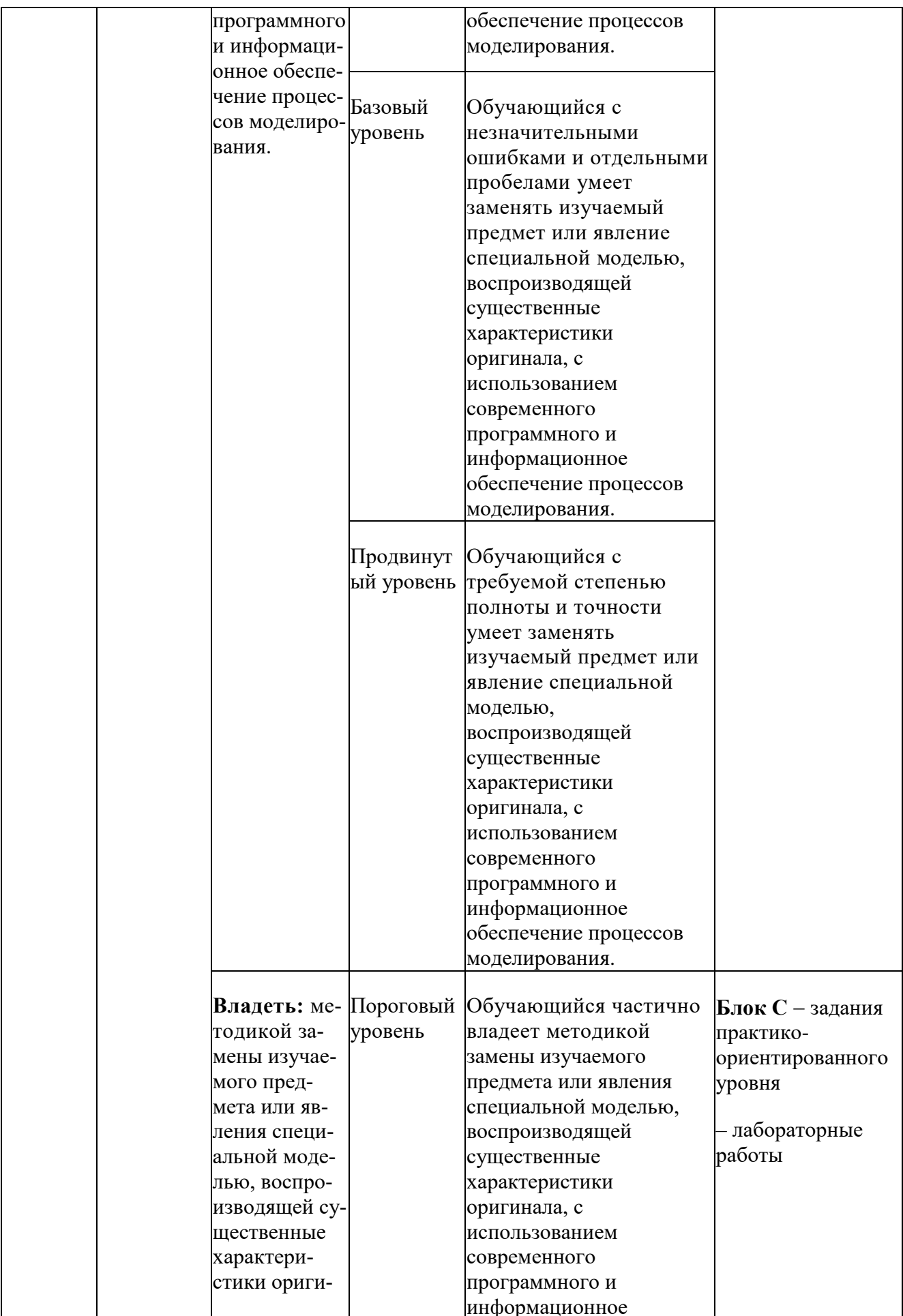

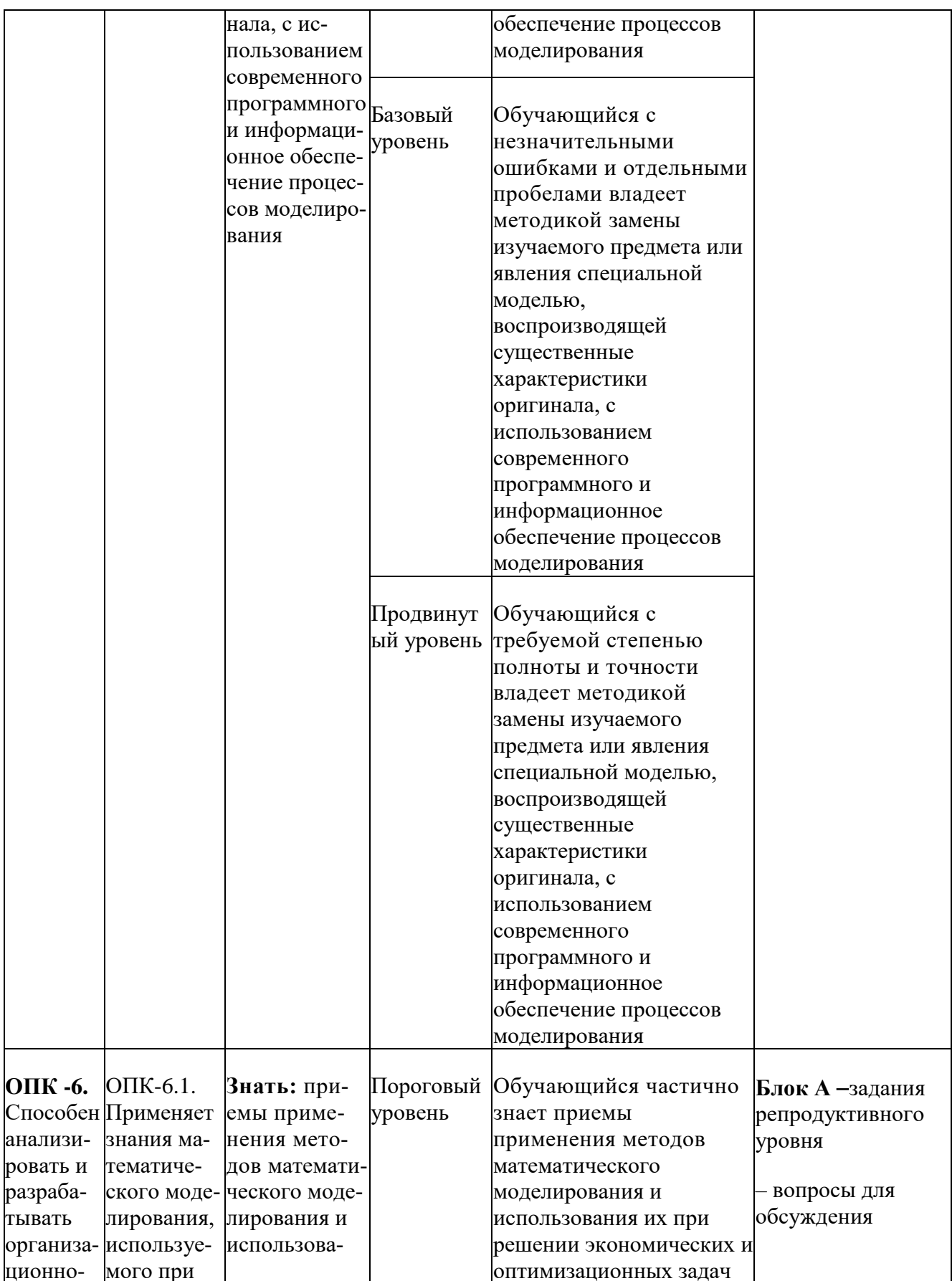

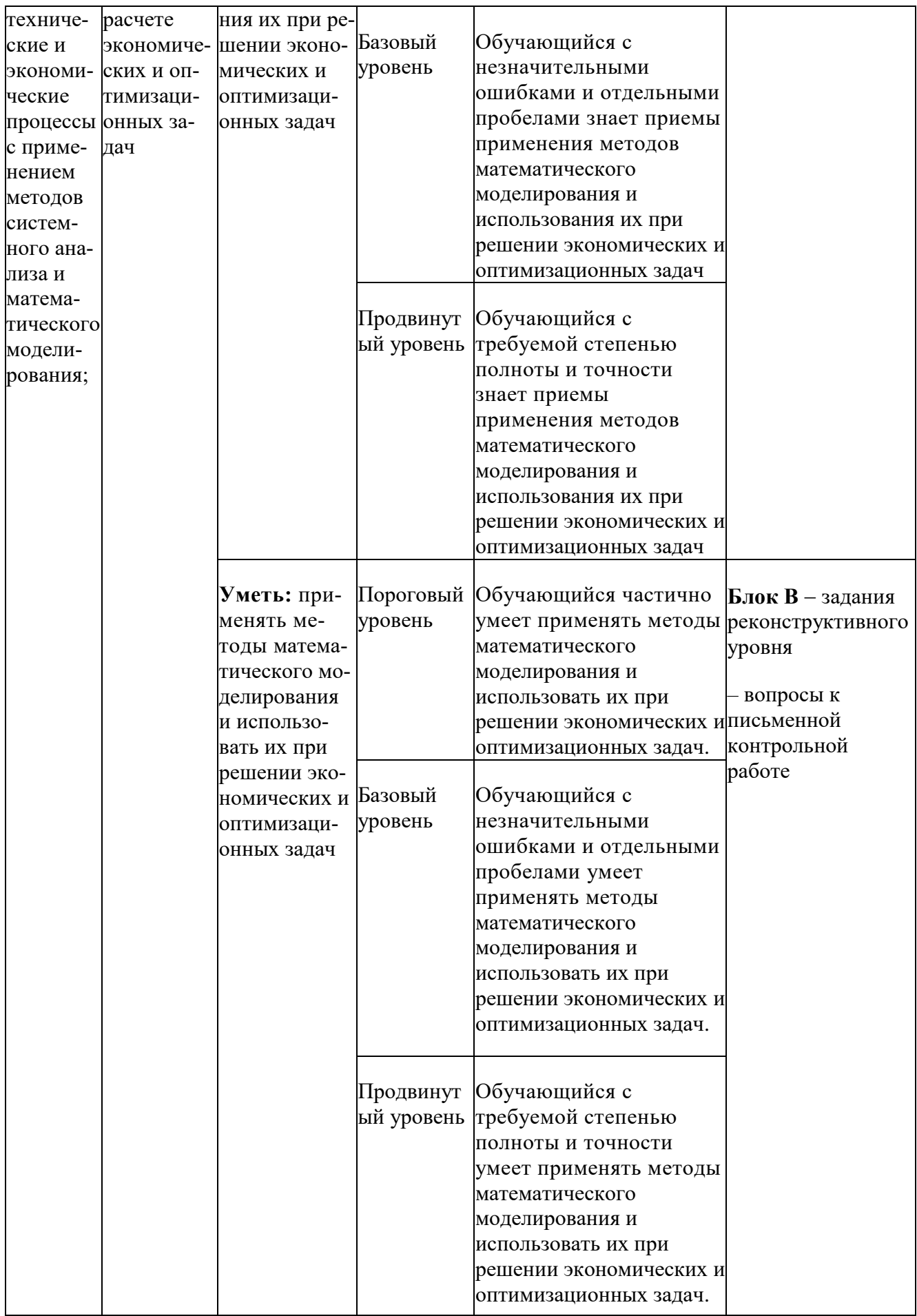

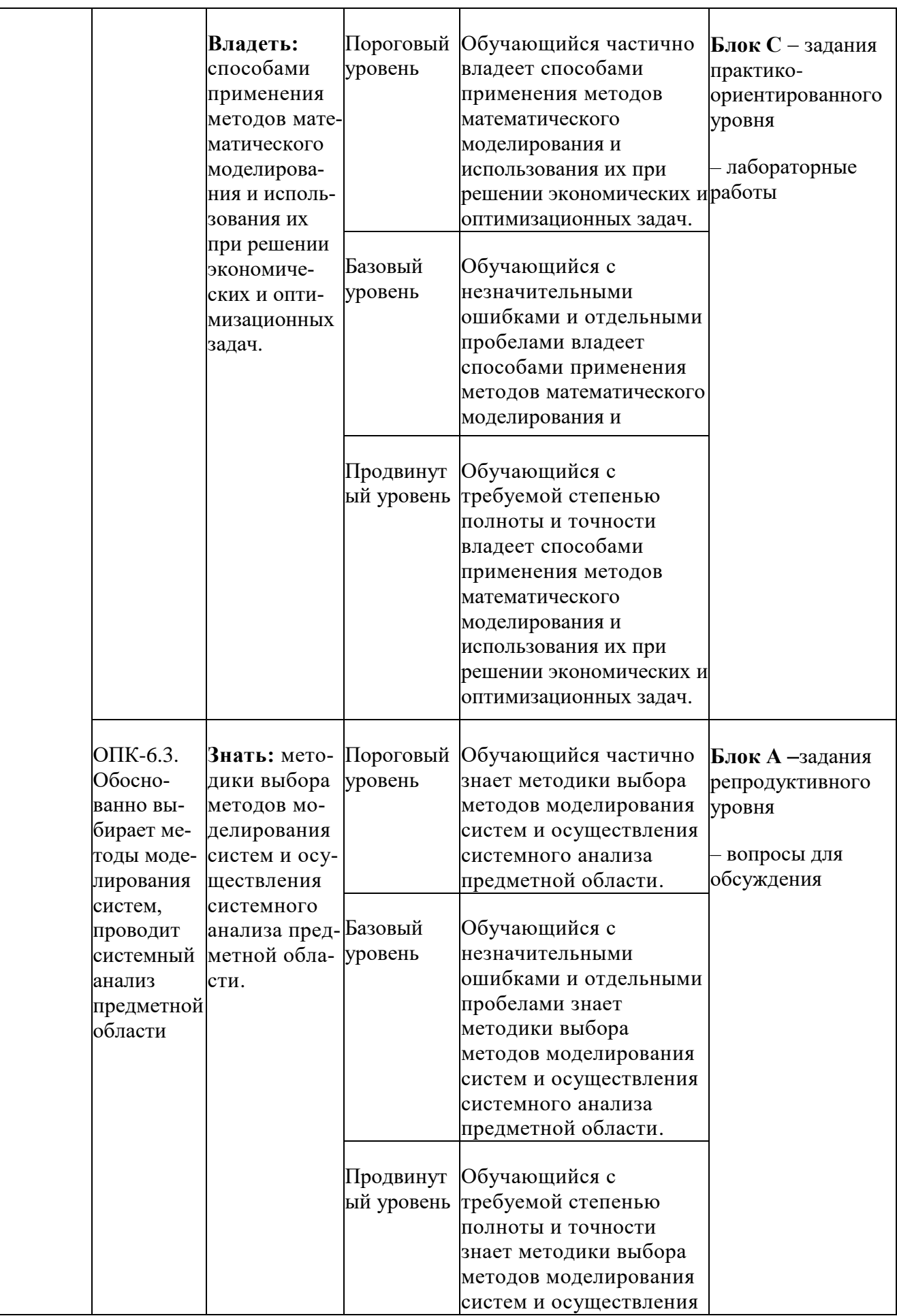

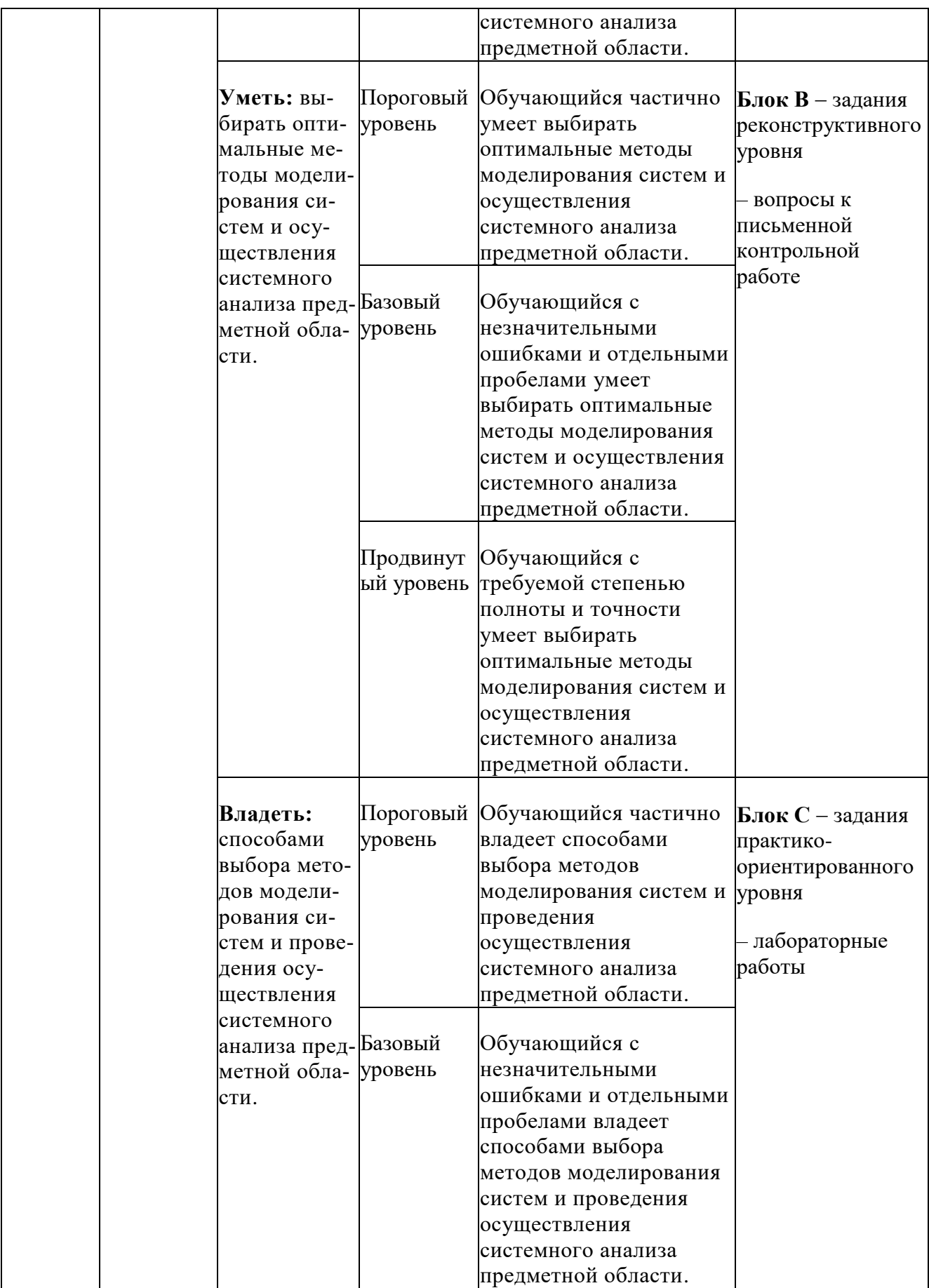

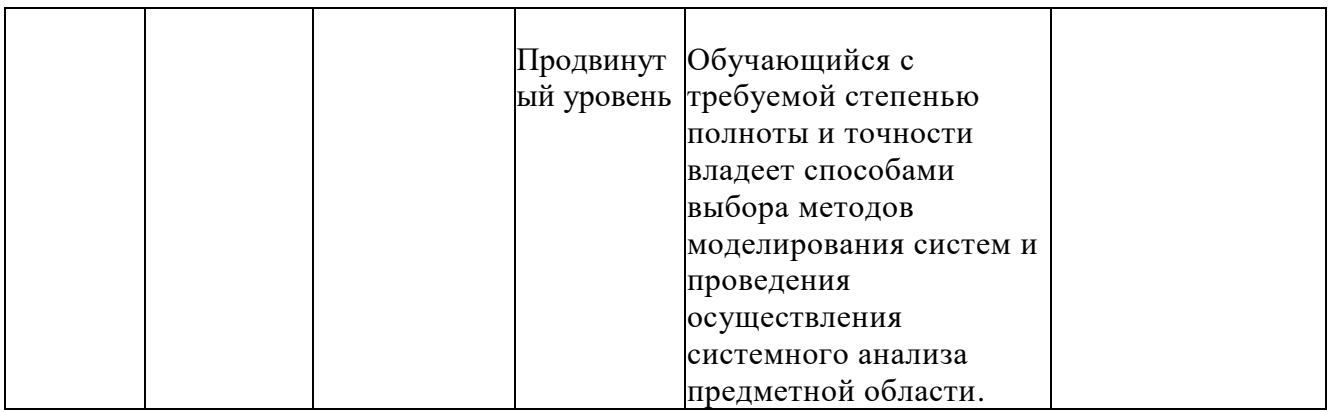

# <span id="page-13-0"></span>РАЗДЕЛ 2. Задания, необходимые для оценки планируемых результатов обучения по дисциплине

Для проверки сформированности компетенции ОПК-1: способность применять естественнонаучные и общеинженерные знания, методы математического анализа и моделирования, теоретического и экспериментального исследования в профессиональной деятельности

ОПК -1.4. Владеет методами математического моделирования операций, методами решения основных типов задач исследования операций для решения стандартных задач в профессиональной деятельности

ОПК - 1.5. Использует метод замены при исследовании изучаемого предмета или явления специальной моделью, воспроизводящей существенные характеристики оригинала, с использованием современного программного и информационное обеспечения процессов моделирования

# А.1 Вопросы для обсуждения

- Принципы системного подхода к принятию решений в экономике.
- Определение операции.
- Понятие эффективности операции.
- Критерий эффективности операции.
- Классы моделей исследования операций.

# Блок В. Задания реконструктивного уровня («уметь») В1. - вопросы к письменной контрольной работе

- 1. Системный подход к проблеме принятия решений.
- 2. Системный анализ и математическое моделирование. Решение проблемы как система.
- 3. Формализация проблем управления в экономике.
- 4. Оптимизация и принятие решений.
- 5. Задача исследования операций.

# Блок С. Задания практикоориентированного уровня для диагностирования сформированности компетенций («владеть»)\*

# С1. Лабораторная работа.

«Решение транспортной задачи с использованием табличного процессора Excel».

# Необходимо:

1). Используя словесное описание задачи, изложенной ниже составить математическую модель транспортной задачи линейного программирования: записать целевую функцию и систему уравнений, порождаемую системой ограничений.

2). Ввести исходные данные в шаблон Excel в файле «Шаблон транспортной задачи».

3). Открыть команду «Поиск решения», проверить номера ячеек целевой функции, искомых переменных и ограничений. В случае необходимости внести изменения. Получить решение задачи.

Отчет должен содержать:

- титульный лист;
- задание;
- описание математической модели задачи;
- результаты решения задачи.
- **1.** В пунктах *А* и *В* находятся соответственно 110 и 190 т горючего. Пунктам 1, 2, 3 требуются соответственно 70, 90, 140 т горючего. Стоимость перевозки 1 т горючего из пункта А в пункты 1, 2, 3 равна 200, 300, 400 руб. за 1 т соответственно, а из пункта В в пункты 1, 2, 3 — 600, 200, 500 тыс. руб. за 1 т соответственно.

Составьте план перевозок горючего, минимизирующий общую сумму транспортных расходов.

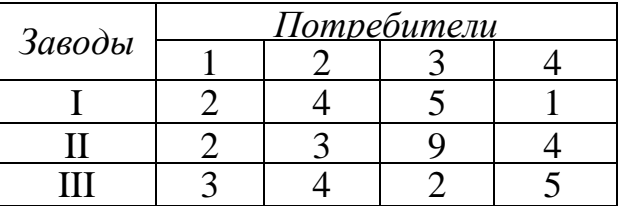

2. Три завода выпускают станки, которые отправляются четырем потребителям. Первый завод поставляет 60 станков, второй — 70 станков, третий — 20 станков. Станки следует поставить потребителям следующим образом: первому -40 шт., второму — 30, третьему — 30, четвертому — 50 шт. Стоимость перевозки одного станка от поставщика до потребителя указана в следующей таблице (в ден. ед.).

Составьте оптимальный план доставки станков.

1

**3.** Для строительства 3-х участков дорожной магистрали необходимо завозить песок. Песок может быть поставлен и: 4-х карьеров. Перевозка песка из карьеров до участков осуществляется грузовиками одинаковой грузоподъемности. Расстояние в километрах от карьеров до участков, наличие песок в карьерах и потребность песка на участках дороги приведены в следующей таблице.

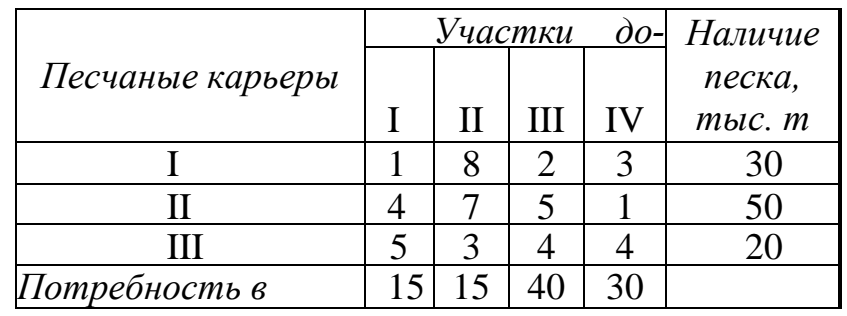

*песке, тыс. т* Составьте план перевозок, минимизирующий общий проб грузовиков.

**4.** Груз, хранящийся на трех складах, необходимо развес по 5-ти магазинам. Для перевозки грузов требуются 40, 30, 35автомашин соответственно. Первому магазину требуется 20 машин груза, второму - 34, третьему - 16, четвертому -10 и пятому — 25 машин. Стоимость пробега одной автомашины за 1 составляет 5 ден. ед. Расстояния от складов до магазинов указа в следующей таблице

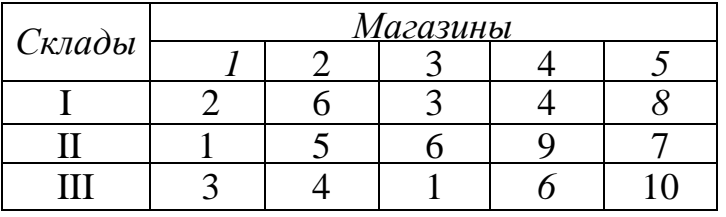

Составьте оптимальный по стоимости план перевозки груза от складов до магазинов.

**5.** На четырех элеваторах А, В, С, D находится зерно в количестве 100, 120, 150, 130 т, которое нужно доставить на четыре сельскохозяйственных предприятия для посева. Предприятию 1 необходимо поставить 140 т, предприятию 2 — 130, предприятию 3 — 90, предприятию 4 — 140 т зерна. Стоимость доставки потребителям от поставщиков представлена в таблице.

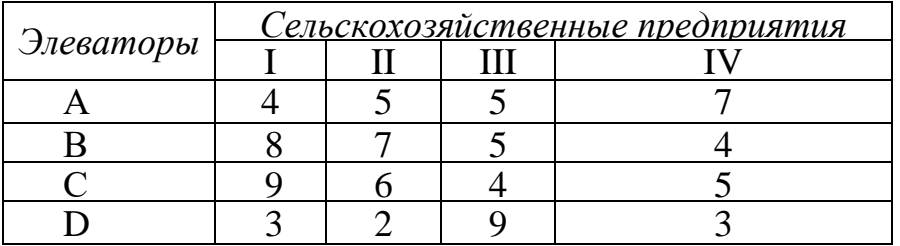

Составьте оптимальный план перевозки зерна из условия минимума стоимости перевозки.

- **6.** Деревообрабатывающий комбинат имеет три цеха: А, В, С и четыре склада: 1, 2,
	- 3, 4. Цеха и склады находятся на разных территориях. Цех А производит 40 тыс.

м<sup>3</sup>-материала, цех В — 30; цех С — 20 тыс. м<sup>3</sup> материала. Пропускная способность складов за то же время характеризуется следующими показателями: склад 1 — 30 тыс. м<sup>3</sup> материала, склад 2 — 25; склад 3 — 15 и склад 4 — 20 тыс. м<sup>3</sup> материала. Стоимость перевозки 1 м<sup>3</sup> материала из цеха А на склады 1, 2, 3, 4 соответственно: 10, 20, 60, 40 ден. ед., из цеха В — соответственно 30, 10, 30, 20, а из цеха С — соответственно 50, 70, 50, 10 ден. ед.

Составьте план перевозки изделий, при котором расходы на перевозку 90 тыс.  $m^3$ материала были бы наименьшими.

**7.** В области имеется пять кирпичных заводов, объем выпуска которых в сутки равен 105, 50, 80, 20, 25 т соответственно. Заводы удовлетворяют потребности шести строительных фирм соответственно в количестве 80, 43, 10, 17, 50, 30 т. Оставшийся кирпич отправляют по железной дороге в другие области. Кирпич на строительные объекты внутри области доставляется автомобильным транспортом. Расстояние в километрах от заводов до объектов приведено в таблице.

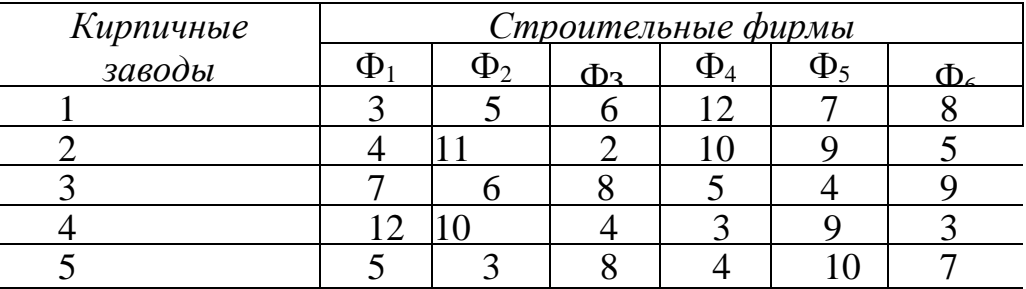

Определите, с каких заводов и каким фирмам должен доставляться кирпич, а также какие заводы и в каком количестве должны отправлять кирпич в другие области, чтобы транспорты издержки по доставке кирпича автотранспортом были минимальными. Стоимость перевозки 1 т кирпича автотранспортом удовлетворяет условию *с = а + d(l- 1),* где а =30 ден. ед

d=10 ден. ед., l — пробег, км.

**8.** Аудиторская фирма, имеющая три подразделения, находящихся в разных местах города, оказывает аудиторские услуги трем предприятиям "Сокол", "Динамо", "Стрела". При этом руководящее звено названных предприятий должно приезжать фирму для оказания услуг. Производственные мощности фирмы, стоимость услуг подразделений, временные затраты на проезд предприятия до фирмы и обратно и прогнозируемое количество посещений в квартале приведены в таблице.

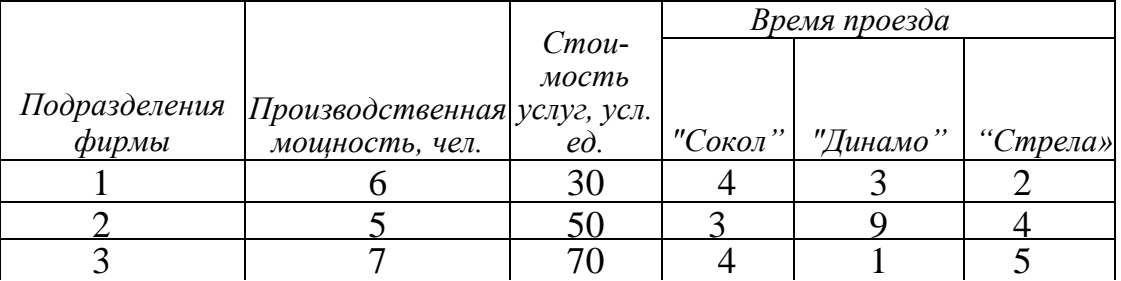

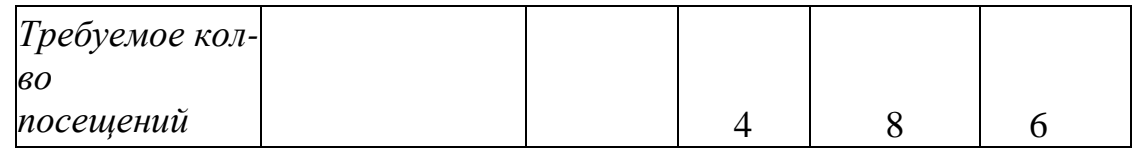

Требуется определить, какое количество посещений доля быть от каждого предприятия в каждое из подразделений, чтс суммарные расходы на услуги и проезд были минимальными.

**9.** Завод выпускает продукцию в четырех цехах: А, В**,** С, D, расположенных на разных территориях. Свою продукт завод поставляет в шесть магазинов города. Цех А производит 130 тыс. шт. изделий, цех В — 90; цех С — 100 и цех D — соответственно 140 тыс. шт. изделий. Плановая потребность магазинов в продукции завода следующая: магазин  $1 - 110$  тыс. шт. изделий; магазин  $2 - 50$ тыс. шт.; магазин  $3 - 30$  тыс. шт., магазин  $4 - 80$  тыс. шт., магазин  $5 - 100$ тыс. шт. и магазин 6 — 90 тыс. шт. изделий. Стоимость перевозки 1 тыс. шт. изделий из цехов в магазины приведена в таблице.

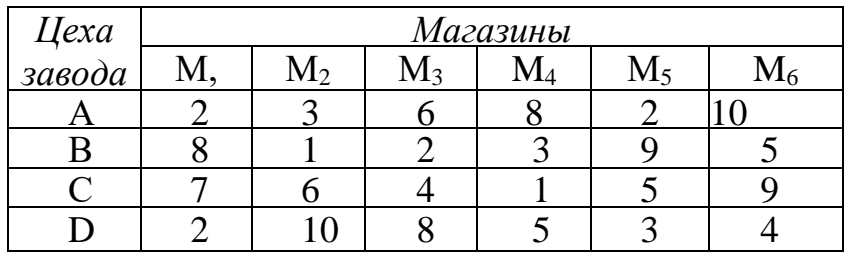

Составьте такой план перевозки изделий, при котором расходы на перевозку изделий были бы наименьшими.

**10.** Четыре растворных узла поставляют раствор четырем строительным фирмам. Для перевозки раствора используются однотипные автомашины. Объем производства растворных узлов в день равен 30, 20, 40, 50 т. Потребности строительных фирм в день: 35, 20, 55, 30 т. Расстояние *в* километрах от растворных узлов до строительных объектов указано в таблице.

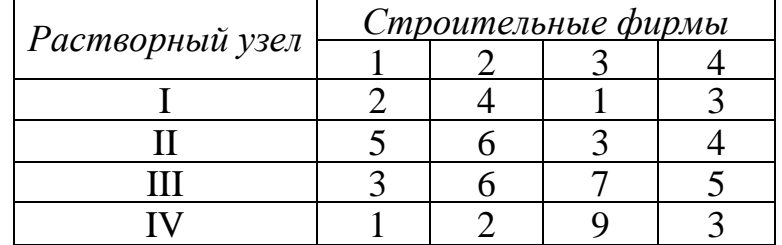

Определите, в каком объеме, с каких растворных узлов и куда должен доставляться раствор, чтобы транспортные издержки по его доставке автотранспортом были минимальными.

**11.**В районе имеются четыре станции технического обслуживания (СТО) машин фирмы "ВОЛЬВО". Основными потребителями их ремонтных услуг являются пять автопредприятий. Производственные мощности СТО, стоимость их услуг, затраты на транспортировку от автопредприятий на СТО и обратно и прогнозируемое количество ремонтов в планируемом периоде на каждом автопредприятии приведены в следующей таблице.

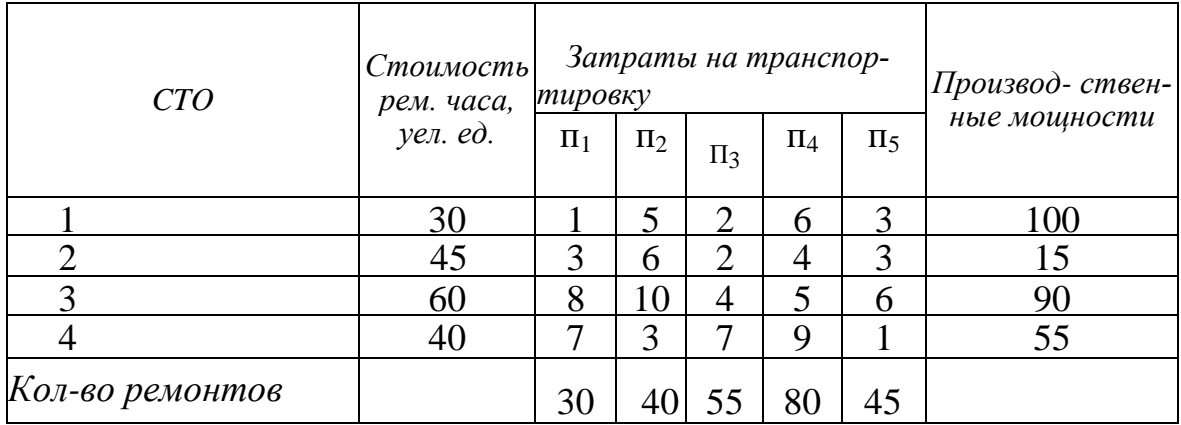

Требуется определить, какое количество автомашин из каждого автопредприятия необходимо отремонтировать на каждой СТО, чтобы суммарные расходы на ремонт и транспортировку были минимальными.

**12.** Имеются четыре овощехранилища, расположенные в разных районах города, в которых сосредоточено 10, 20, 35 и 45 т овощей соответственно. Овощи необходимо перевезти четырем потребителям соответственно в количестве 25, 30, 40 и 15 т. Расстояния от хранилищ до потребителей следующие:

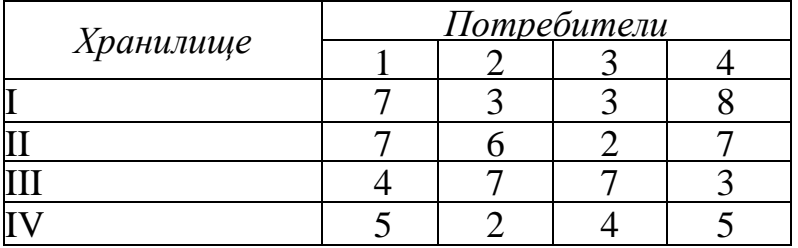

Затраты на перевозку 1 т овощей на 1 км постоянны и равны 20 руб.

Определите план перевозок продукта от хранилищ до потребителей из условия минимизации транспортных расходов.

**13.**Завод имеет три дочерних предприятия, расположенные в разных районах города, по ремонту и обслуживанию холодильных установок в 4-х овощехранилищах. Предприятия в течение года используют следующие мощности по обслуживанию овощехранилищ: 45, 35 и 60 чел. соответственно. Плановые потребности овощехранилищ в услугах предприятий составляют соответственно 20, 35, 40 и 45 чел. Расстояния от предприятий до овощехранилищ следующие:

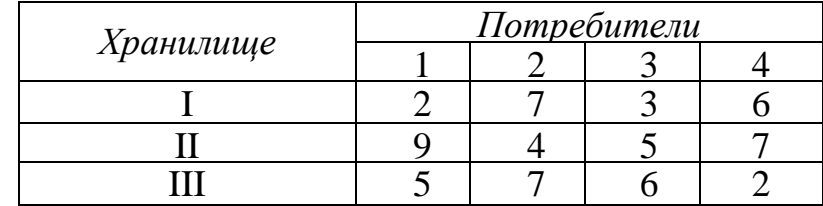

В стоимость обслуживания одним человеком входит фиксированная сумма ремонта в размере 100 усл. ед. и транспортные расходы в размере 10 усл. ед. за 1 км. Определите план обслуживания, чтобы суммарные расходы на ремонт и транспортировку были минимальными.

**14.**Торговая фирма "Весна и осень" включает четыре предприятия и шесть складов

в различных регионах страны. Каждый месяц предприятия фирмы производят 100, 15, 90 и 55 ед. продукции. Вся производимая продукция направляется на склады, вместимость которых следующая: 30, 40, 55, 80, 45 и 10 ед. продукции. Издержки транспортировки продукции от предприятий до складов следующие (ден. ед.):

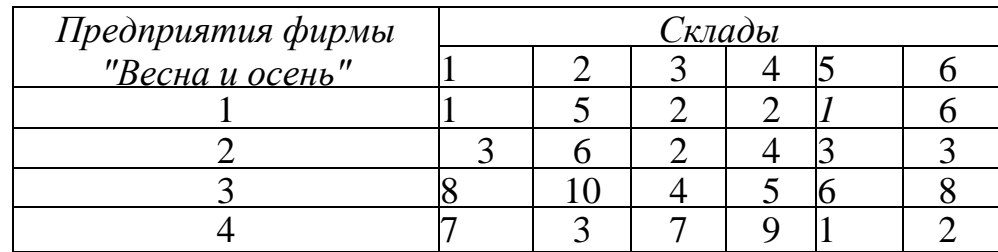

Распределите план перевозок из условия минимизации ежемесячных расходов на транспортировку.

**15.**Три хлебных комбината с производственными мощностями 130, 110, 80 т хлебобулочных изделий в сутки поставляют свою продукцию в 5 магазинов города. Потребность в хлебобулочных изделиях магазинов следующая: 60, 40, 50, 80, 90 т. Издержки транспортировки продукции от хлебных комбинатов до магазинов следующие (ден. ед.):

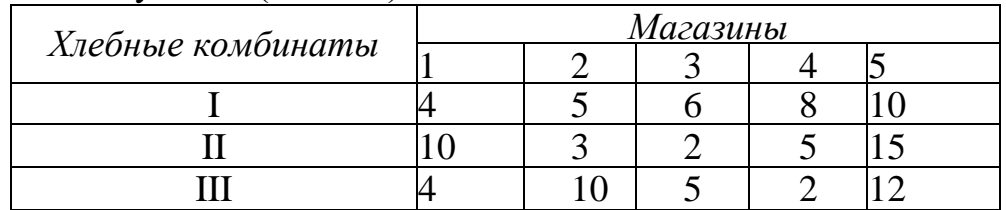

Распределите план перевозок из условия минимизации ежедневных расходов на транспортировку.

**16.**Четыре растворных узла потребляют в сутки 170, 190, 230 и 150 т песка, который отгружается с трех песчаных карьеров. Суточная производительность карьеров равна соответственно 280, 240 и 270 т песка.

 Карьеры взимают плату за погрузку песка каждые сутки не с количества отгруженного материала, а "с факта" его отгрузки, куда входит стоимость погрузки, цена песка и транспортные расходы доставки потребителю при закреплении его за карьером. Стоимость перевозки 1 т песка от карьеров до растворных узлов приведены в таблице.

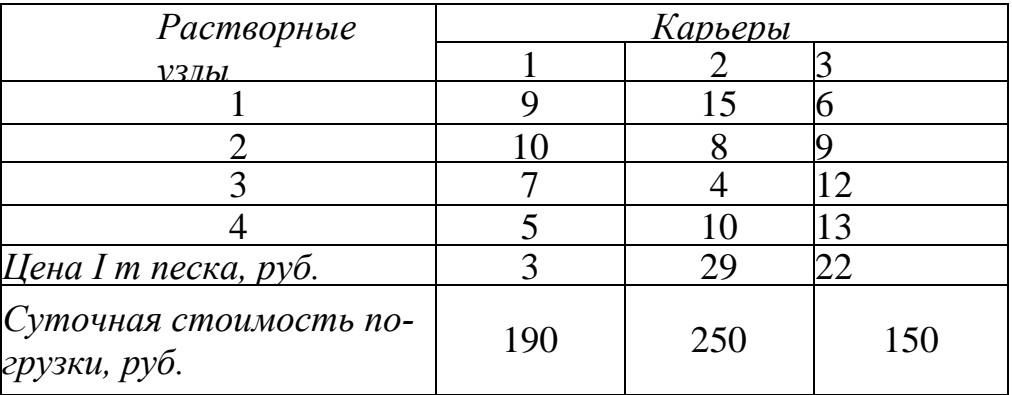

Найти оптимальный вариант закрепления растворных узлов за карьерами.

**17.**Потребность области в азотных удобрениях составляв 180 тыс. т в год. Поставку азотных удобрений могут осуществлять три завода со следующими мощностями: 200, 175 и 225 т удобрений в квартал. Потребителями азотных удобрений в области являются 5 агропромышленных фирм. Их потребности удобрениях, следующие: 100, 130, 80, 190 и 100 т в квартал. Транспортные затраты на поставку удобрений с заводов в агрофирмы представлены в таблице.

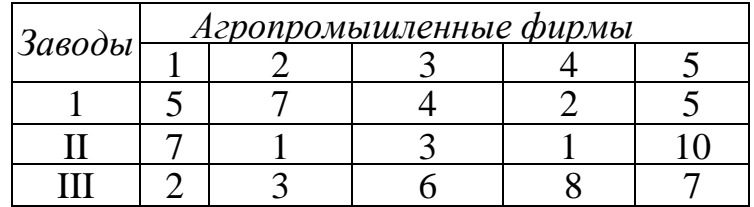

Найти оптимальный план поставки удобрений с минимальными транспортными издержками.

**18.**Три молочных фермы с суточным производством 40, 25 и 35 тыс. л молока снабжают четыре молокозавода, спрос у которых: 15, 40, 30 и 15 тыс. л молока в сутки. Молоко доставляется на заводы молоковозами, одинаковыми по вместимости. Стоимость провоза молока молоковозом на расстояние 1 км составляет 3 ден. ед. Ферма 2 не связана с молокозаводом 4. Расстояние от ферм до молокозаводов следующее:

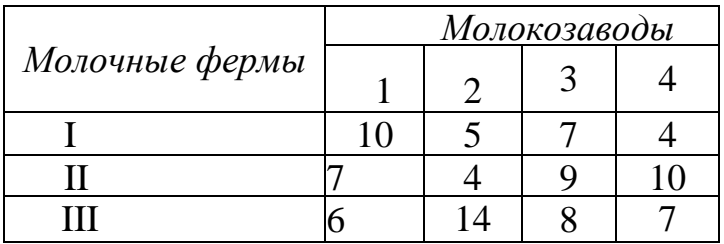

Найти оптимальный план поставки молока с ферм на молокозаводы с минимальными транспортными издержками. Рассчитайте стоимость доставки молока от каждой фермы до молокозавода.

**19.**Четыре бензохранилища с суточным объемом хранения 60, 40, 100 и 50 тыс. т авиационного бензина снабжают пять аэропортов, спрос на бензин у которых составляет 30, 80, 65, 35 и 40 тыс. т бензина в сутки. Бензин транспортируется в аэропорты одинаковыми по вместимости бензозаправщиками. Стоимость провоза бензина бензозаправщиком на расстояние 1 км составляет 7 ден. ед. Бензохранилище 2 не связано с аэропортом 5, а 3-е бензохранилище не связано с 1-м аэропортом. Расстояние от бензохранилищ до аэропортов следующее:

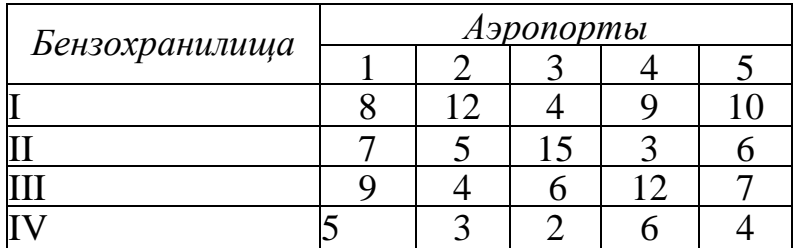

Найти оптимальный план поставки бензина с минимальными транспортными из-

держками. Рассчитайте стоимость доставки бензина от каждого аэропорта до хранилища.

20. Пусть в задаче 19 объем хранения бензина в хранилище 1 снизился до 20 тыс. т. Кроме того, обязательно условие полного удовлетворения спроса на бензин для аэропорта 3. Н допоставки в аэропорты 2 и 4 штрафуются на сумму 10 ден. ед. за каждую тонну.

Сформулируйте соответствующую транспортную задачу и решите ее на минимум издержек.

# Блок Д. Задания для использования в рамках промежуточной аттестации

## Д1. Перечень экзаменационных вопросов

- 1. Системный подход к проблеме принятия решения.
- 2. Связь структуры и функций системы.
- 3. Классификация экономических моделей.
- 4. Структуризация методов моделирования систем.
- 5. Типы данных и проблема измерений в экономическом моделировании.
- 6. Задача исследования операций. Классы моделей исследования операций.

## Д2. Экзаменационные задачи

## Задача 1.

### Необходимо:

1). Используя словесное описание задачи, изложенной ниже составить математическую модель транспортной задачи линейного программирования: записать целевую функцию и систему уравнений, порождаемую системой ограничений.

2). Ввести исходные данные в шаблон Excel в файле «Шаблон транспортной задачи».

3). Открыть команду «Поиск решения», задать ячейки целевой функции, искомых переменных, ввести ограничения. Получить решение задачи.

В пунктах А и В находятся соответственно 110 и 190 т горючего. Пунктам 1, 2, 3 требуются соответственно 70, 90, 140 т горючего. Стоимость перевозки 1 т горючего из пункта А в пункты 1, 2, 3 равна 200, 300, 400 руб. за 1 т соответственно, а из пункта В в пункты 1, 2, 3 — 600, 200, 500 тыс. руб. за 1 т соответственно.

Составьте план перевозок горючего, минимизирующий общую сумму транспортных расходов.

# Для проверки сформированности компетенции ОПК-6: способен анализиро-

вать и разрабатывать организационно-технические и экономические процессы с

применением методов системного анализа и математического моделирования.

ОПК-6.1. Применяет знания математического моделирования, используемого при

расчете экономических и оптимизационных задач

ОПК-6.3. Обоснованно выбирает методы моделирования систем, проводит системный анализ предметной области

# Блок А. Задания репродуктивного уровня («знать»)

# А.1 Вопросы для обсуждения

Методы нулевого порядка поиска безусловного экстремума функции.

- Основная задача одномерной оптимизации.
- Унимодальные функции. Критерии для проверки унимодальности.
- Метод дихотомии поиска минимума функции.
- Метод золотого сечения поиска минимума функции.
- Метод Фибоначчи поиска минимума функции.
- Сравнение методов одномерной оптимизации.

Анализ необходимых и достаточных условий безусловного экстремума функции.

- Квадратичные функции. Критерии определенности квадратичной функции (Критерий Сильвестра).
- Градиент и матрица Гессе квадратичной функции.
- Необходимые и достаточные условия существования экстремума -скалярный случай.

Численные методы решения экстремальных задач без ограничений. Метод градиентного спуска (подъема). Метод Ньютона.

- Классификация методов решения задач безусловной минимизации.
- Сравнительная характеристика градиентного метода с постоянным шагом и наискорейшего спуска.
- Описание алгоритма метода наискорейшего спуска.
- Выбор шага и направления в градиентных методах.
- Метод Ньютона.
- Модифицированный метод Ньютона.

Метод множителей Лагранжа поиска экстремума целевой функции при ограничениях в виде равенств.

• Формализация задачи нелинейного программирования с ограничениями в виде равенств.

- Метод замены переменных решения задачи нелинейного программирования с ограничениями в виде равенств.
- Метод множителей Лагранжа решения задачи нелинейного программирования с ограничениями в виде равенств.

Методы поиска экстремума целевой функции при ограничениях в виде неравенств с учетом условий Куна-Таккера.

- Проблема решения задачи нелинейного программирования с ограничениями общего вида.
- Условия Куна-Таккера для задачи нелинейного программирования с ограничениями общего вида.
- Теорема Куна-Таккера для задачи квадратичного программирования.
- Формализация модели задачи квадратичного программирования.

Численное решение задач нелинейного программирования с ограничениями в виде неравенств.

- Метод проекции градиента.
- Метод штрафных функций.

Графическое решение задачи линейного программирования. Исследование задачи линейного программирования на чувствительность графическим способом.

- Построение на графике области допустимых решений.
- Сущность графического метода решения задач линейного программирования.
- Область допустимых решений и оптимальное решение.
- Стандартная форма записи задач линейного программирования.
- Приведение задачи линейного программирования к стандартной форме.

# **Блок В. Задания реконструктивного уровня («уметь») В1. – вопросы к письменной контрольной работе**

- 1. Унимодальные функции.
- 2. Методы последовательного поиска.
- 3. Методы дихотомии и золотого сечения.
- 4. Метод Фибоначчи.
- 5. Необходимые и достаточные условия существования экстремумов функции n переменных.
- 6. Градиентный метод решения задач без ограничений.
- 7. Метод Ньютона поиска стационарных точек функции.
- 8. Основные понятия математического программирования.
- 9. Классификация задач математического программирования.
- 10.Постановка классической задачи математического программирования.
- 11.Метод множителей Лагранжа.
- 12.Признаки условного локального экстремума.
- 13.Необходимое условие первого порядка.
- 14.Условие Якоби.
- 15.Условия второго порядка.
- 16.Стандартный и унифицированный виды задачи на максимум (экстремум).
- 17.Необходимые признаки локального максимума (экстремума).
- 18.Условия Куна-Таккера в градиентной форме.
- 19.Условия Куна-Таккера в алгебраической форме.
- 20.О достаточных условиях максимума (экстремума).
- 21.Выпуклые множества. Выпуклые и вогнутые функции.
- 22.Условия регулярности Слейтера.
- 23.Необходимые условия оптимальности.
- 24.условие Куна-Таккера в градиентной форме;
- 25.необходимые условия максимума, когда целевая функция не вогнута.
- 26.достаточные условия оптимальности.
- 27.седловая точка функции Лагранжа;
- 28.теорема Куна-Таккера о седловой точке.
- 29.Общая постановка двойственных задач нелинейного программирования.
- 30.Экономическая интерпретация двойственных задач.
- 31.Общий порядок решения задач нелинейного программирования.
- 32.Общая характеристика численных методов решения задач нелинейного программирования с ограничениями.
- 33.Метод проекции градиента.
- 34.Метод штрафных функций.
- 35.Классификация задач линейного программирования.
- 36.Графический метод решения задач линейного программирования.
- 37.Формы представления задач линейного программирования.
- 38.Структура допустимого множества и типы решений.
- 39.Графические методы анализа модели на устойчивость.
- 40.Основные теоремы линейного программирования.

# **Блок С. Задания практико-ориентированного уровня для диагностирования сформированности компетенций («владеть»)**

# **С1. Лабораторные работы .**

**Лабораторная работа №1.** Исследование функции на безусловный экстремум методами дихотомии, золотого сечения и Фибоначчи.

Найти точку экстремума функции методами дихотомии, золотого сечения и Фибоначчи. Сравнить результаты.

Точку экстремума искать в интервале L<sub>0</sub>. Шаг приращения *l*<sub>0</sub>. Ошибка ε.

Выполнить вручную не менее трех итераций каждым способом. Окончательное решение получить Excel - шаблона  $\mathbf{c}$ помощью ch21DichotomousGoldenSection.xls [1]. Файл отчета должен содержать:

- задание,
- сравнение различных способов поиска экстремума функции по количеству итераций, необходимых для достижения заданной точности,
- координаты точки экстремума, найденные различными способами,
- график функции, построенный с использованием онлайн сервиса.

Варианты заданий:

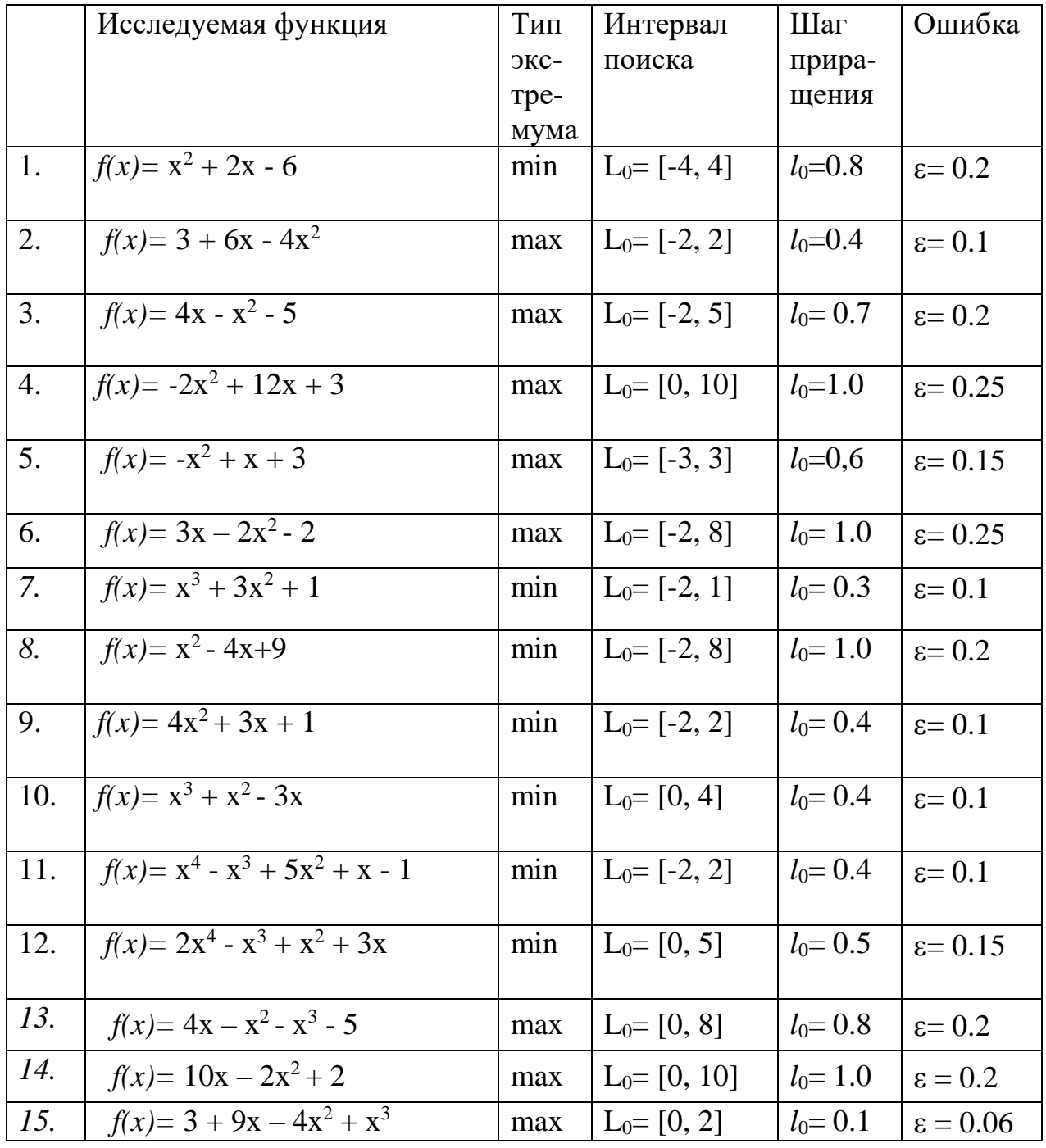

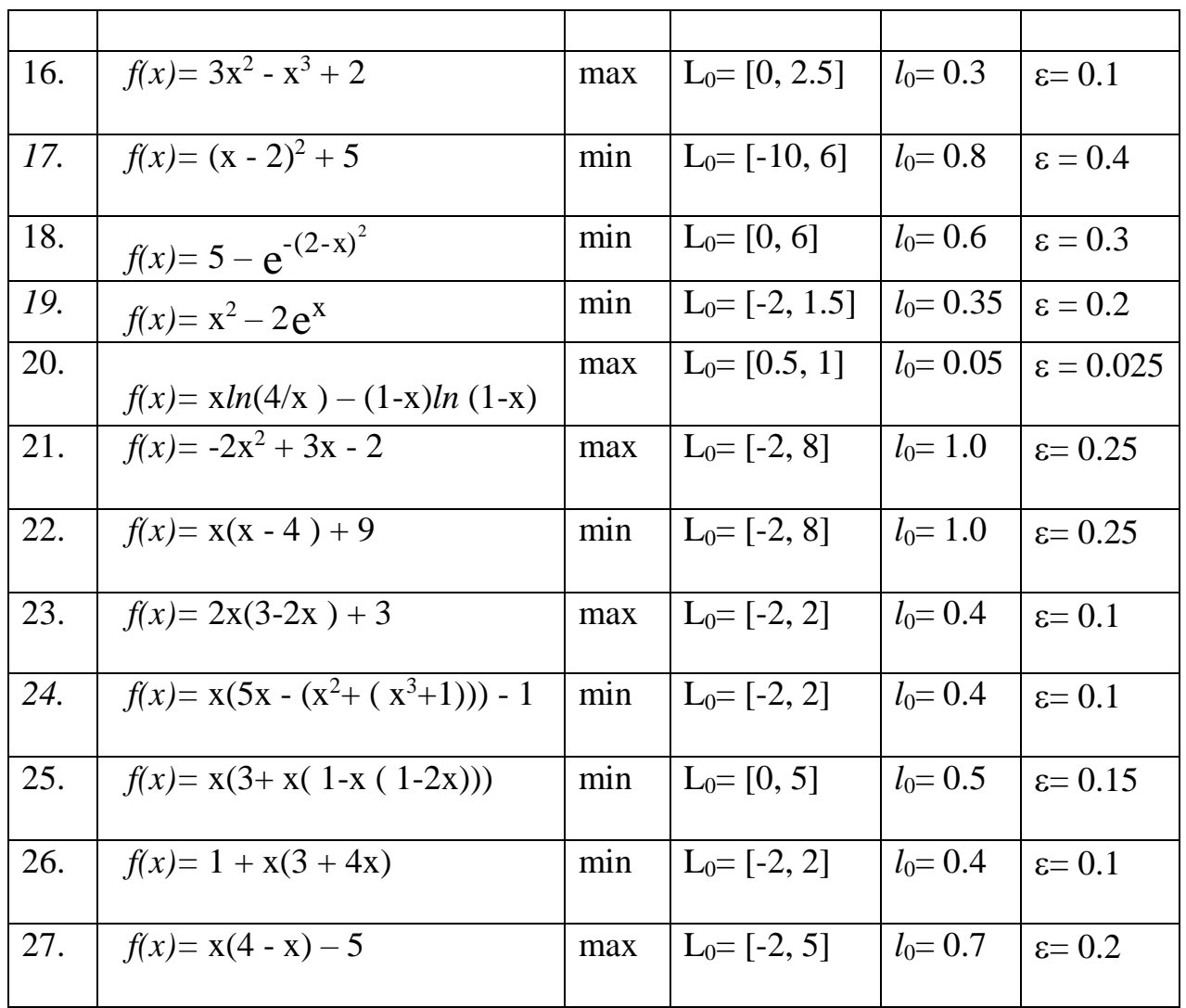

# **Лабораторная работа № 2**

Исследование необходимых и достаточных условий безусловного экстремума функций**.** 

В соответствии с заданным вариантом (Таблица 1):

- 1. исследовать необходимые условия экстремумов двух функций и найти их стационарные точки;
- 2. проверить выполнение достаточных условий экстремума каждой функции во всех стационарных точках;
- 3. определить характер экстремума функций;
- 4. при несоблюдении достаточных условий экстремума проверить функции на наличие седловой точки;
- 5. используя онлайн сервис<http://grafikus.ru/plot3d> построить графики линий уровня функций.

Отчет должен содержать:

задание;

- выводы о наличии или отсутствии необходимых и достаточных условий экстремумов функций в стационарных точках;
- выводы о характере стационарных точек функций;
- графики линий уровня функций.

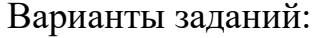

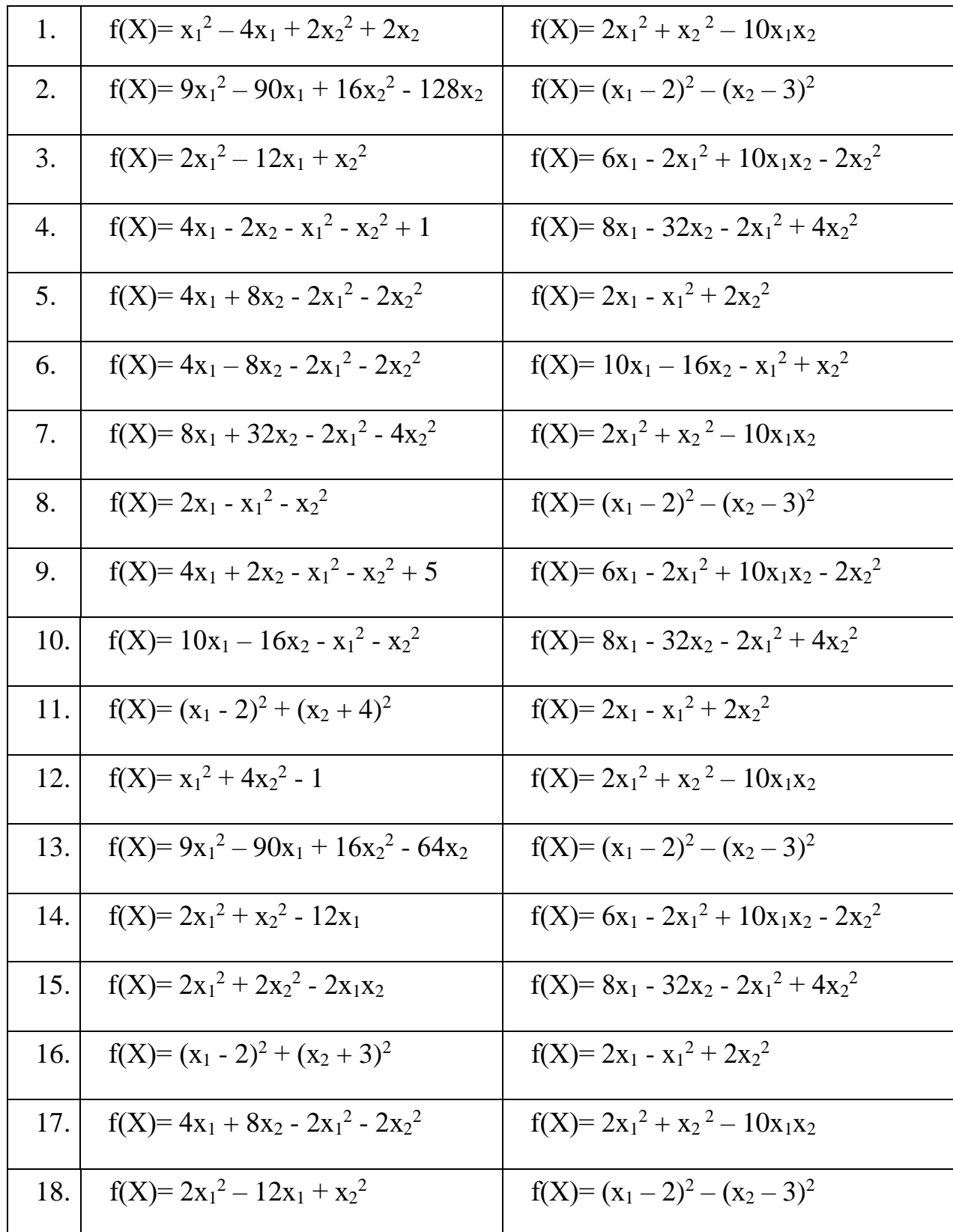

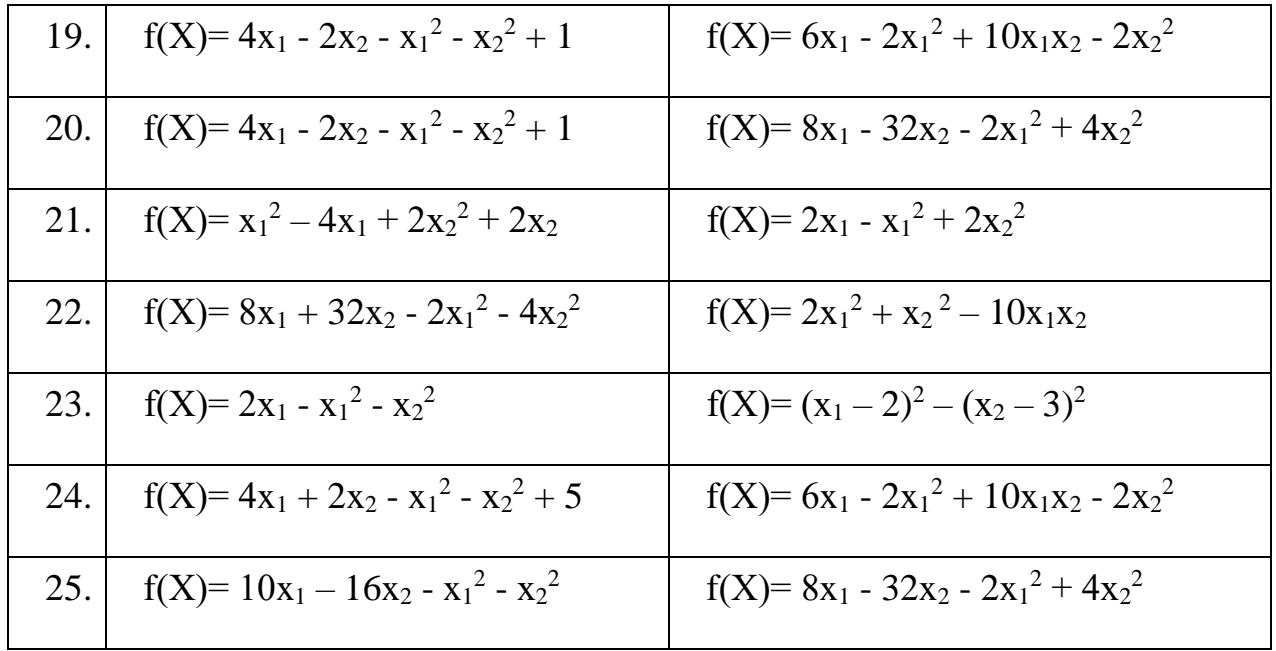

# Лабораторная работа № 3.1

Исследование функции на наличие безусловного экстремума методом градиентного спуска с постоянным шагом.

Найти безусловный экстремум функции, выбранной из таблицы 1 в соответствии с вариантом, используя метод градиентного спуска с постоянным шагом. При решении задачи задать ошибку  $\varepsilon$ =0.1 и предельное число итераций М=3.

# Необхолимо:

- для проверки необходимых условий существования экстремума функции составить систему уравнений её частных производных по всем переменным и приравнять их нулю;
- решить полученную систему уравнений и найти все точки подозрительные на экстремум;
- для всех точек подозрительных на экстремум проверить достаточные условия локального экстремума, проанализировав знакоопределенность матрицы Гессе и определить характер экстремума (тах или min);
- методом градиентного спуска с постоянным шагом сделать 3 итерации и зафиксировать результат;
- 1. проверить полученные результаты с использованием функции «Поиск решения нелинейных задач методом ОПГ» (обобщенного приведенного градиента) надстройки Excel «Поиск решения».

Отчет должен содержать:

- задание;
- найденные в работе координаты и характер всех стационарных точек исследуемой функции;

• проверку необходимых и достаточных условий экстремума функции;

# Варианты заданий:

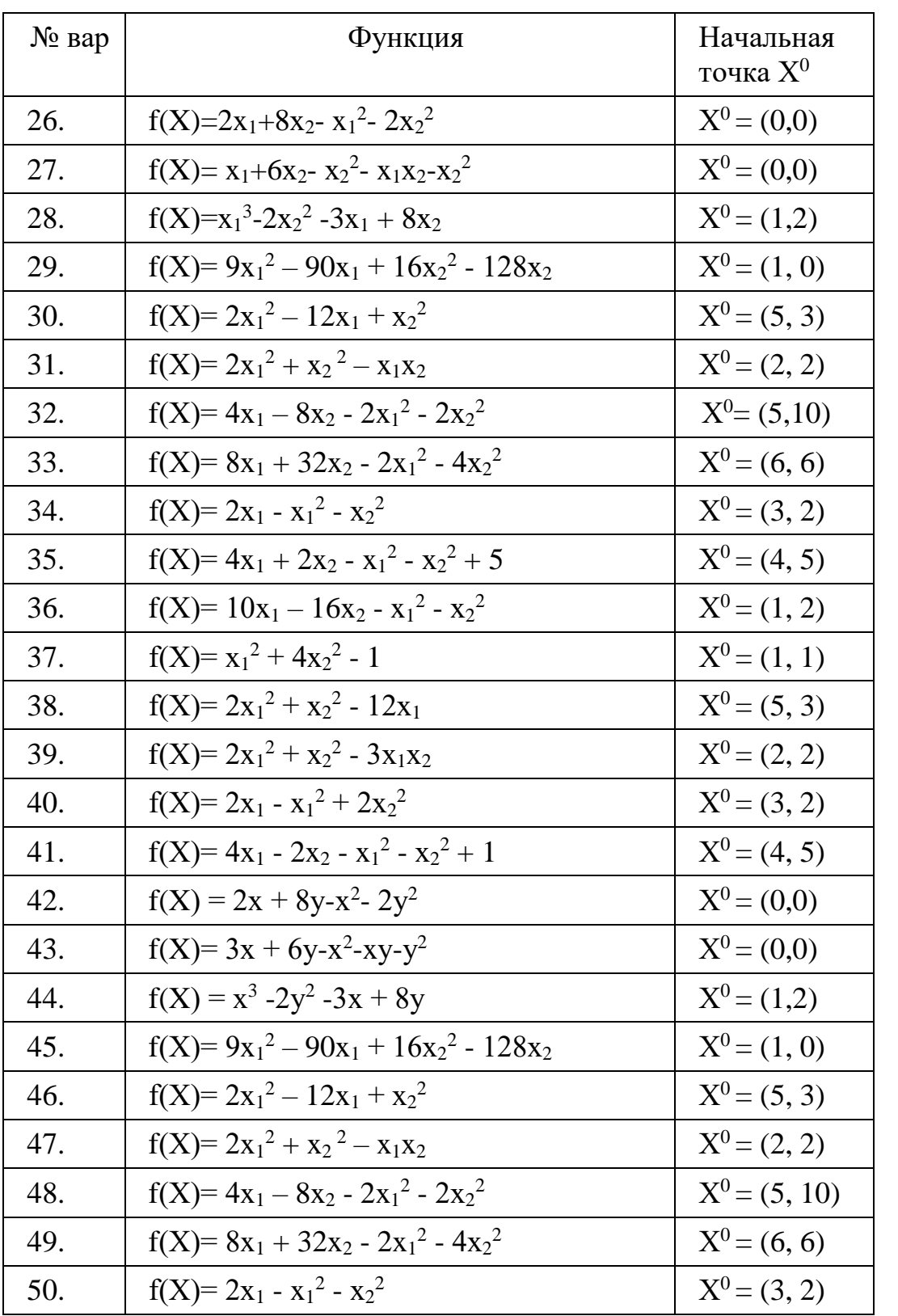

Таблица 1

# Лабораторная работа № 3.2

Исследование функции на наличие безусловного экстремума методом Ньютона.

Найти безусловный экстремум функции, выбранной из таблицы 1 в соответствии с вариантом, используя метод Ньютона. При решении задачи задать ошибку  $\varepsilon$ =0.1 и предельное число итераций М=3.

# Необхолимо:

- для проверки необходимых условий существования экстремума функции составить систему уравнений её частных производных по всем переменным и приравнять их нулю;
- решить полученную систему уравнений и найти все точки подозрительные на экстремум;
- для всех точек подозрительных на экстремум проверить достаточные условия локального экстремума, проанализировав знакоопределенность матрицы Гессе и определить характер экстремума (тах или min);
- методом Ньютона сделать итерацию и зафиксировать результат;

Отчет должен содержать:

- задание;
- найденные в работе координаты и характер всех стационарных точек исследуемой функции;
- проверку необходимых и достаточных условий экстремума функции;

Варианты заданий:

Таблица 1

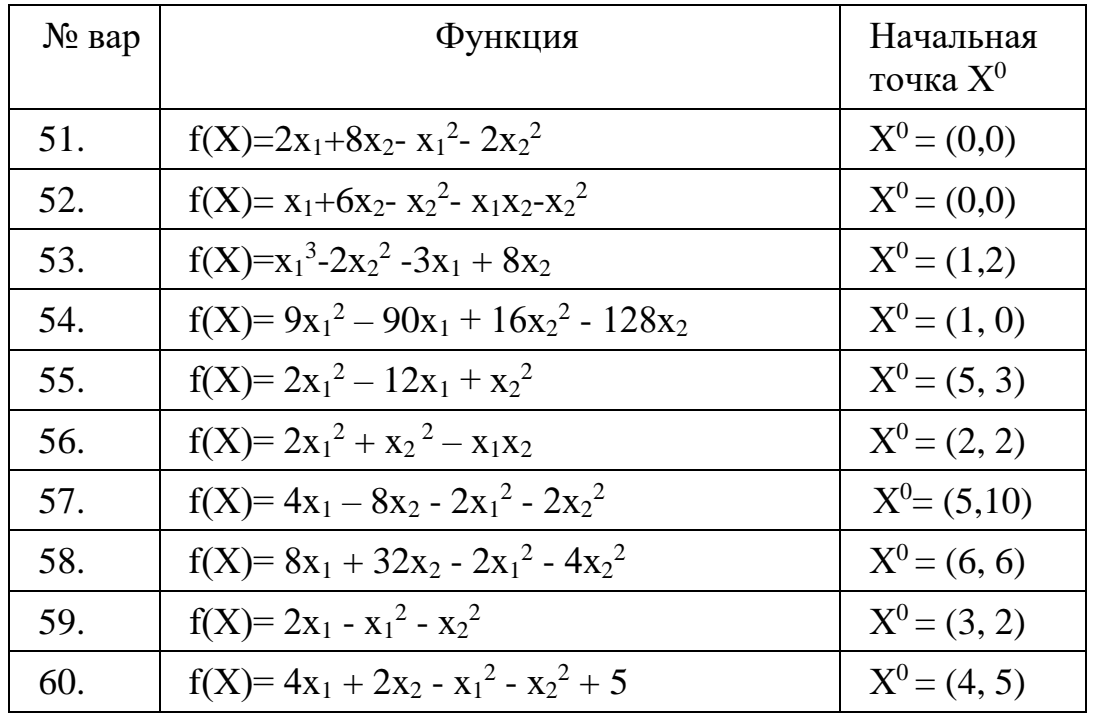

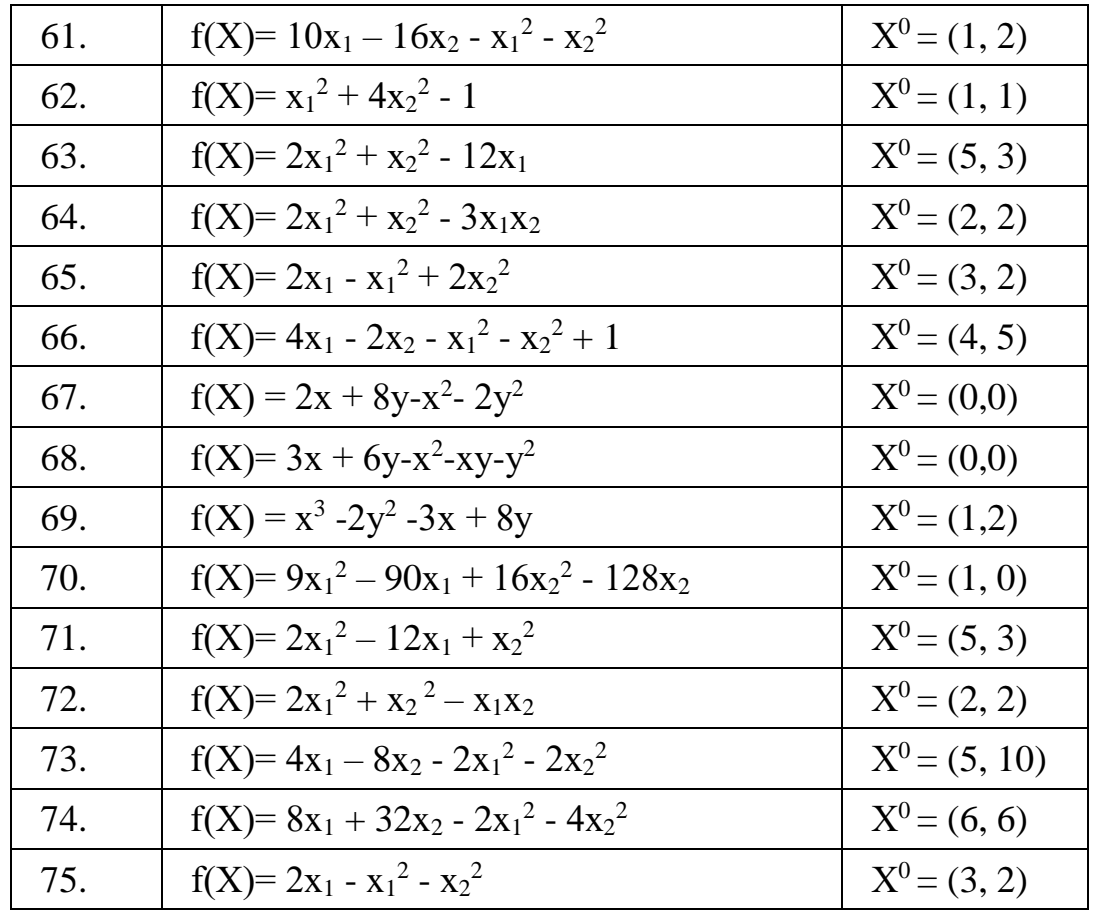

# Лабораторная работа №4

Поиск экстремума целевой функции при ограничениях в виде равенств методом множителей Лагранжа.

Найти экстремум функции методом множителей Лагранжа. Функцию и ограничения выбрать из таблицы 1 в соответствии с вариантом.

### Необхолимо:

- проверить условие регулярности области допустимых решений (условие Якоби);
- составить вспомогательную функцию Лагранжа;
- для проверки необходимых условий экстремума составить систему уравнений частных производных функции Лагранжа по всем переменным;
- решить полученную систему уравнений и найти все точки подозрительные на экстремум;
- для всех точек подозрительных на экстремум проверить достаточные условия локального экстремума, проанализировав знакоопределенность окаймленной матрицы Гессе.

По исходным данным и полученному решению сформулировать практическую задачу с экономическим содержанием и интерпретировать полученные результаты.

Отчет должен содержать:

- задание;
- математическую модель задачи;
- функцию Лагранжа;
- проверку условия регулярности области допустимых решений (условие Якоби) и достаточных условий локального экстремума (знакоопределенности окаймленной матрицы Гессе);
- результаты решения задачи с использованием табличного процессора Excel: - координаты стационарных точек целевой функции с указанием их характера (тах или min),
	- значения функции в этих точках;
- формулировку практической задачи и экономическую интерпретацию полученных результатов.

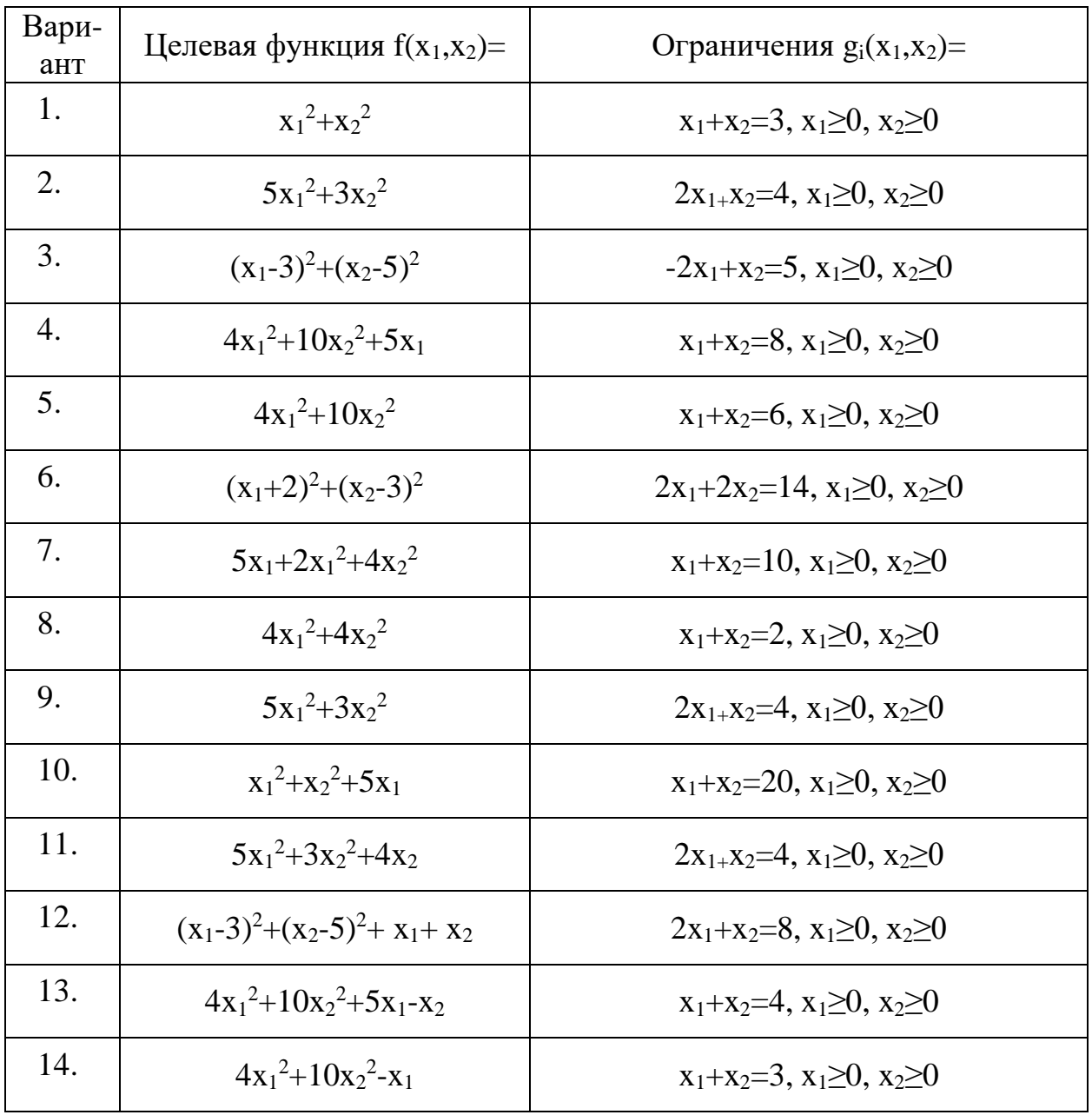

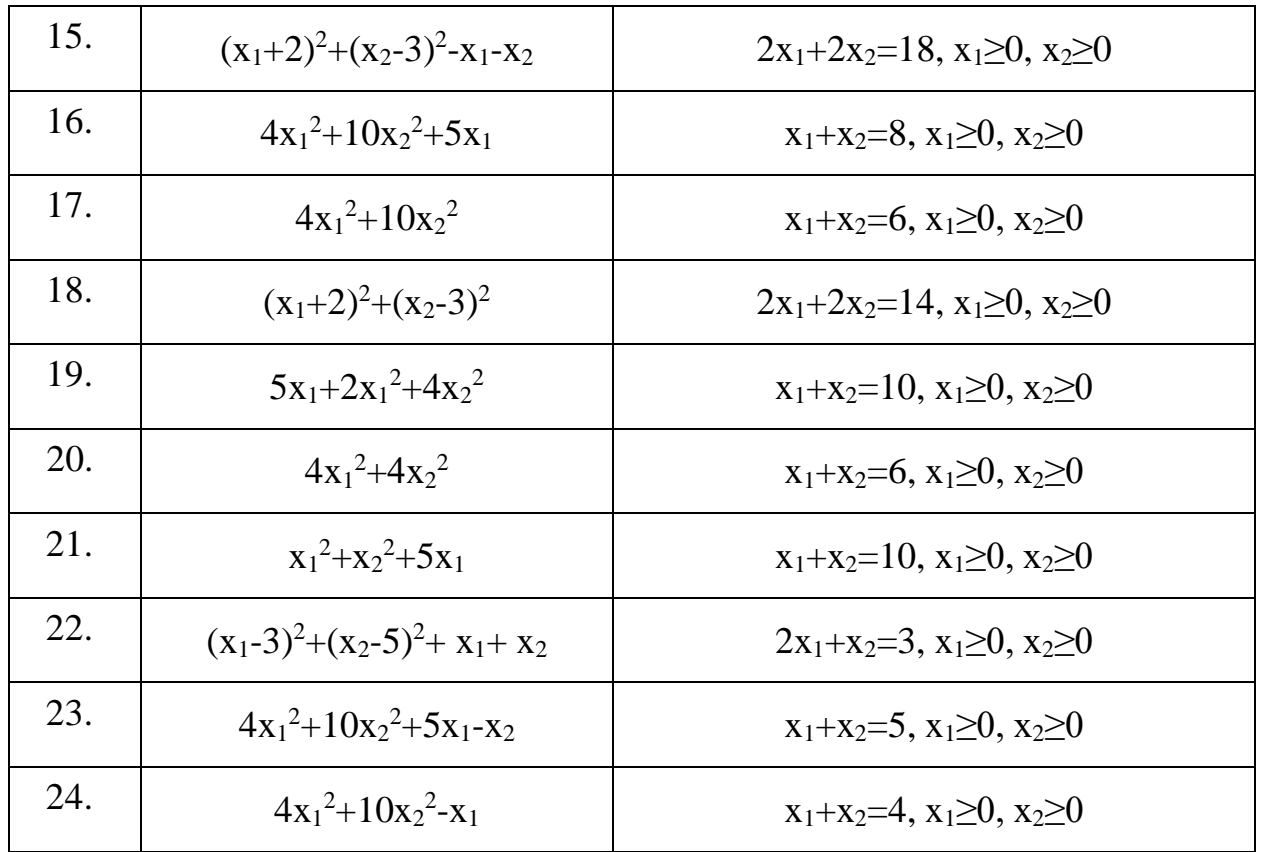

#### Лабораторная работа №5

Решение задач нелинейного программирования при ограничениях типа неравенств. Условия Куна-Таккера.

Для следующих задач нелинейного программирования:

а) привести задачу к стандартному и унифицированному видам;

б) изобразить допустимое множество и линии уровня целевой функции; определить, выполняются ли условия теоремы Вейерштрасса о существовании решения;

в) определить, является ли данная задача выпуклой (задачей выпуклого программирования); для выпуклых задач проанализировать выполнение условия Слейтера;

г) вычислить и изобразить на рисунке направления градиентов целевой функции и функций, описывающих активные ограничения, в угловых точках;

д) для невыпуклых задач по рисунку определить точки, в которых не выполняется условие Якоби;

е) установить, какие выводы можно будет сделать по результатам анализа выполнения условий Куна-Таккера в данной задаче;

ж) рассматривая различные наборы активных ограничений, последовательно увеличивая их количество, начиная с нуля, с использованием рисунка найти точки (вычислить координаты), в которых выполняются условия Куна-Таккера;

з) в точках, где выполняется условие Куна-Таккера, разложить градиент целевой функции по градиентам функций, задающих активные ограничения, найти коэффициенты разложения;

и) опираясь на известные теоремы, определить точки, в которых имеет место локальный и глобальный максимумы; если теоремы не дают ответа, изобразить необходимые линии уровня целевой функции и проверить наличие или отсутствие в этих точках локального и глобального максимумов;

к) подтвердить выполнение или невыполнение условий Куна-Таккера в угловых точках с использованием функции Лагранжа: решить систему уравнений и неравенств, найти множители Лагранжа и сравнить с результатами пункта з).

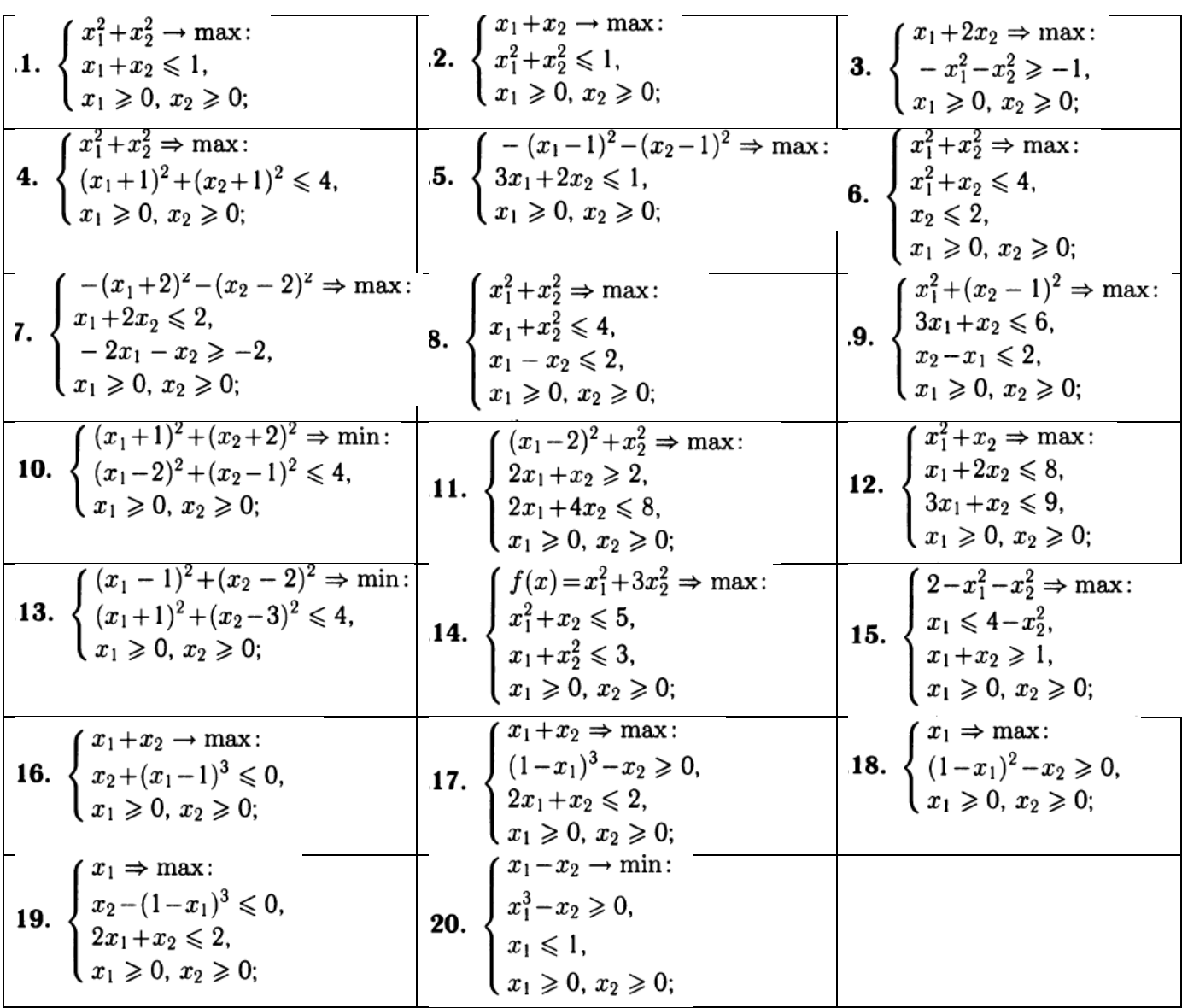

#### Варианты заданий:

1. Соколов А.В., Токарев В.В. Методы оптимальных решений. В 2 т. Т.1. Общие положения. Математическое программирование. - 2-е изд. ипр. - М.: ФИЗМАТЛИТ, 2015. - 564 с.

# Лабораторная работа №6

Численное решение задач нелинейного программирования при ограничениях типа неравенств с использованием табличного процессора Excel.

В цеху производятся 2 вида продукции П1 и П2. Издержки производства квадратично зависят от количества произведенной продукции и определяются соотношениями  $(x_1-(6+n))^2$  для продукции  $\prod 1 \frac{x_2-(2+n/4)^2}{2}$ для продукции  $\prod 2$ , где  $x_1$ и х<sub>2</sub> планы выпуска продукции соответственно П1 и П2. Станочный парк цеха позволяет производить суммарно не более 5+n единиц продукции. Необходимо рассчитать при каком количестве произведенной продукции П1 и П2 обеспечиваются минимальные издержки? n - номер варианта студента.

Вначале нужно проверить выполнение условие регулярности ограничений по Якоби (или Слейтеру), и, если оно выполняется, составить функцию Лагранжа и записать условия Куна-Таккера в дифференциальной форме.

Задать начальную точу  $x^0=(1,n)$  и ошибку  $\varepsilon=0,1$  и найти приближенное к оптимальному решение задачи, для чего провести две, три итерации методом проекции градиента.

После этого необходимо с помощью функции «Поиск решения нелинейных задач методом ОПГ» (обобщенного приведенного градиента) надстройки Excel «Поиск решения» проверить правильность решения задачи. Сравнить результаты.

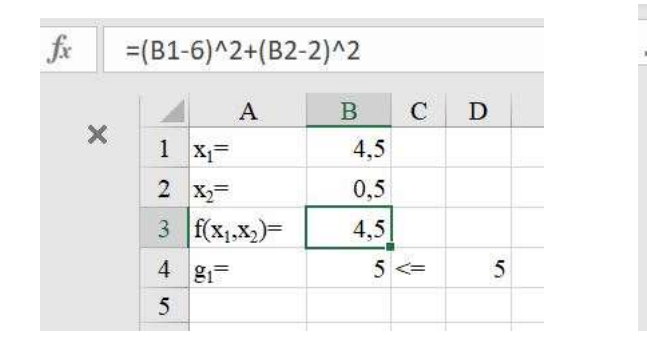

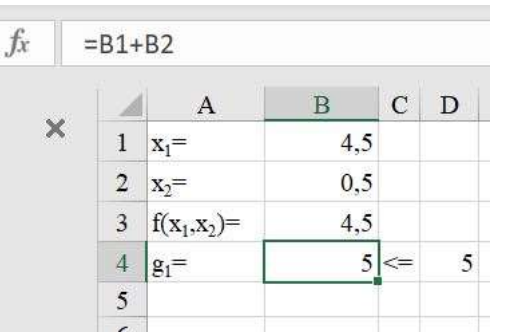

а) ввод формулы целевой функции ний

б) ввод формулы ограниче-

# Рис.1. Исходный рабочий лист Microsoft Excel с результатами

Ввести в исходный рабочий лист Microsoft Excel формулы, как показано на рис.1. В ячейку ВЗ ввести формулу для целевой функции. Ячейки В1 и В2 отвести под координаты вектора оптимального решения задачи. В ячейку В4 ввести формулу для ограничения: =B1+B2. Запустиить надстройку «Поиск решения».

Параметры поиска решения

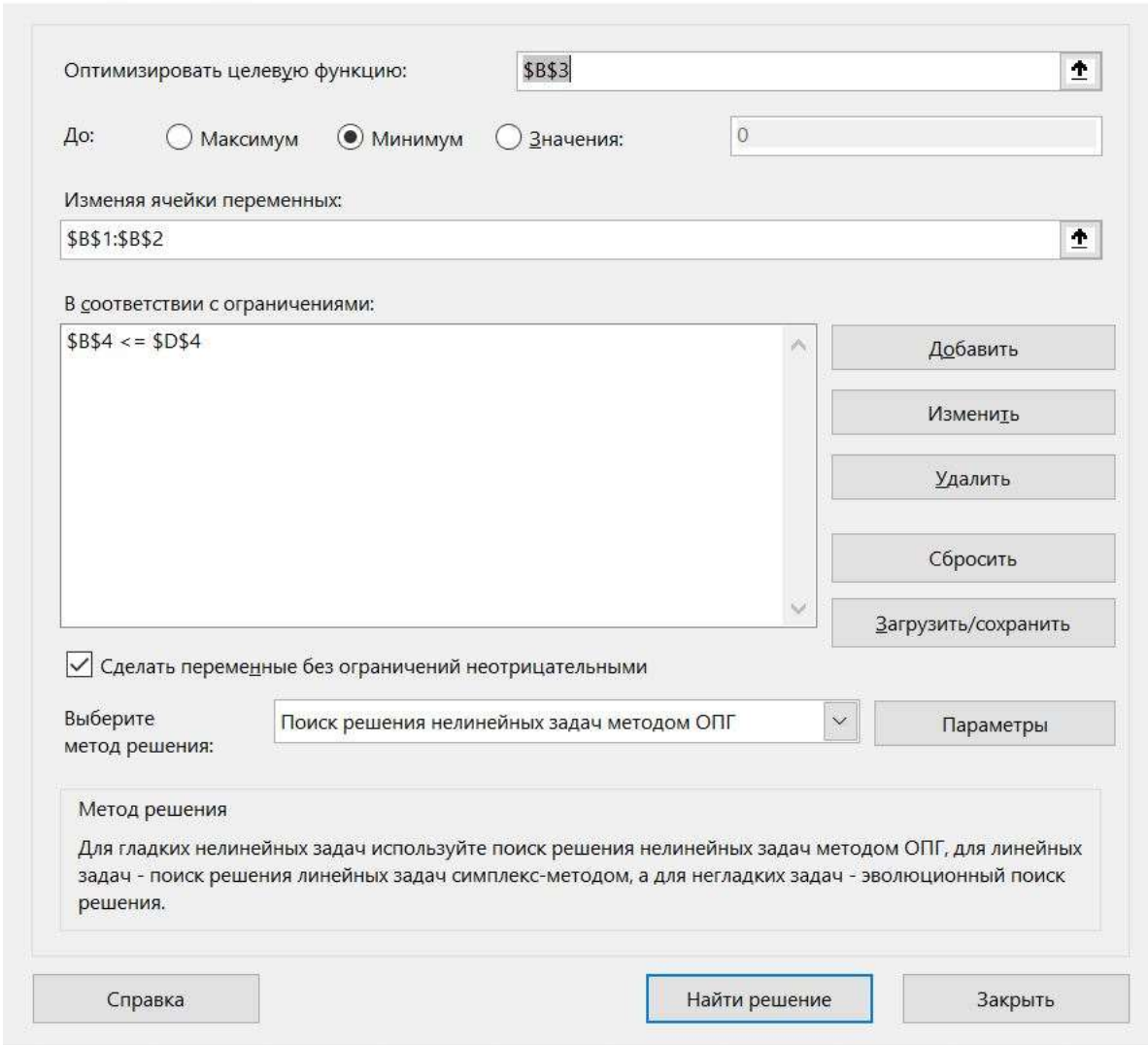

 $\times$ 

## **а) окно ввода данных**

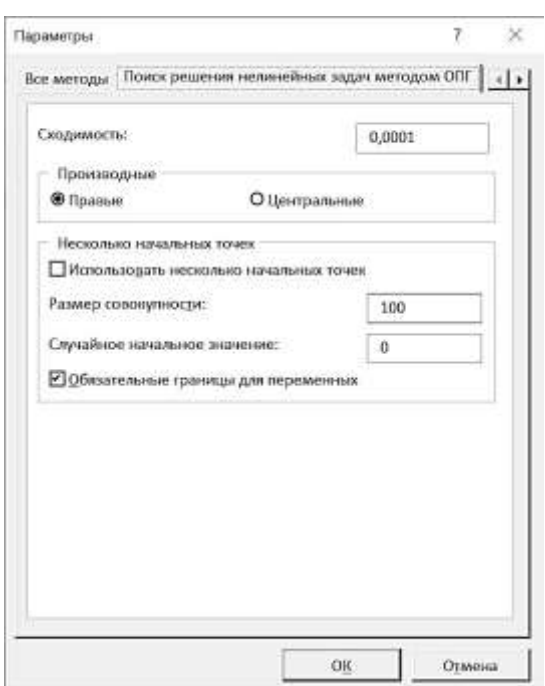

## **б) окно ввода параметров**

# **Рис.2. Ввод данных в надстройку «Поиск решения».**

В появившемся окне ввода данных (рис. 2а) указать ячейку, в которую введена минимизируемая целевая функция, и ограничение (без учета ограничений неотрицательности, которые ввести в окне ввода параметров надстройки «Поиск решения» - см. рис. 2б).

Результаты работы надстройки «Поиск решения» представлены на рис. 3. Студенту нужно интерпретировать их самостоятельно.

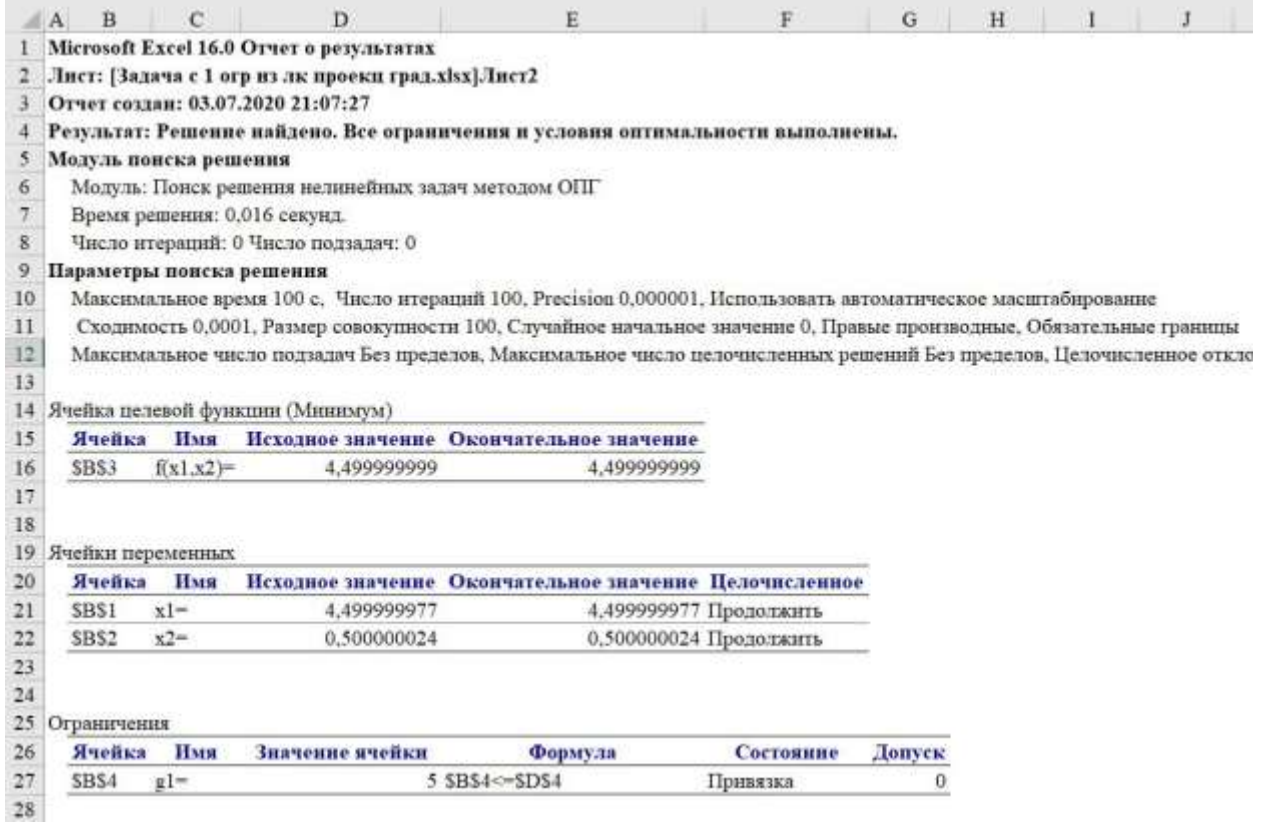

**а) отчет о результатах**

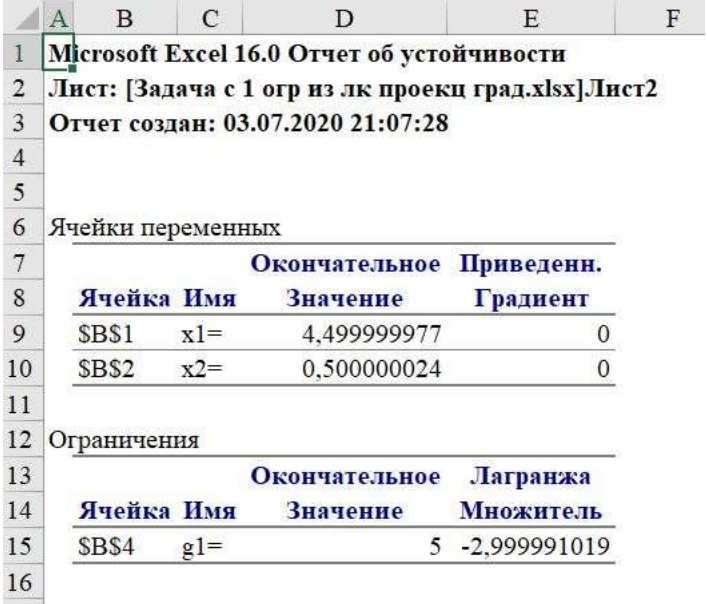

#### **б) отчет о пределах**

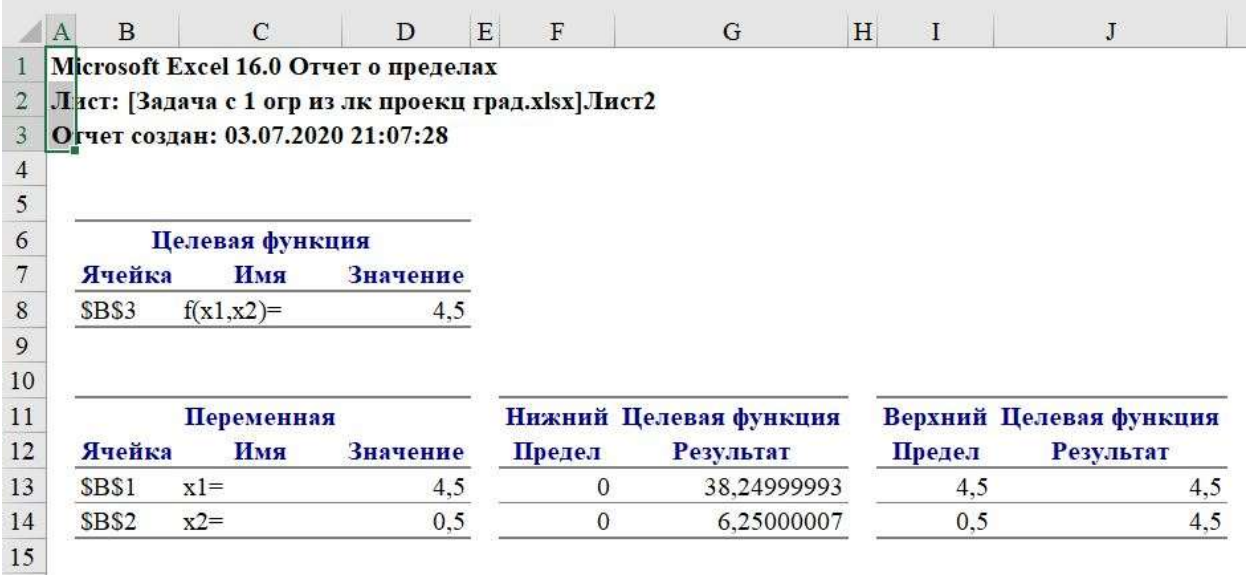

### **в) отчет об устойчивости**

# **Рис. 3. Результаты решения задачи выпуклого программирования с помощью надстройки «Поиск решения»**

Отчет студента по лабораторной работе №6 должен содержать:

- задание;
- математическую модель задачи; функцию Лагранжа и условия Куна-Таккера в дифференциальной форме;
- результаты двух, трех итераций метода проекции градиента, выполненные без использования специализированных программных средств;
- найденное с помощью надстройки Excel «Поиск решения» оптимальный план производства продукции;

• анализ отчетов, полученных с помощью табличного процессора Excel о результатах, пределах и устойчивости.

## Лабораторная работа №7 (варианты 1-5)

Графическое решение задачи линейного программирования. Исследование на чувствительность.

В следующих словесно сформулированных задачах требуется:

1) составить математическую модель, записав соответствующую задачу линейного программирования (указать смысл всех используемых обозначений и соотношений);

2) изобразить графически множество допустимых планов. Записать систему уравнений, порождаемую системой ограничений-неравенств. Составить таблицу соответствия допустимых базисных решений и вершин многоугольника допустимых планов;

3) найти графическим методом с использованием карандаша и линейки или он-лайн сервиса http://matematikam.ru/calculate-online/grafik.php оптимальный план выпуска продукции. По заданию преподавателя провести исследование на чувствительность оптимального решения к вариациям одного из параметров задачи;

Отчет должен содержать:

- титульный лист;
- задание;
- описание математической модели задачи линейного программирования;
- графическое решение и анализ модели на чувствительность;

### Задача 1

Озеро можно заселить двумя видами рыб: А и В. Средняя масса рыбы вида А равна 2 кг, а вида  $B-1$  кг. В озере имеется два вида пищи: P1 и P2. Средние потребности одной рыбы вида А составляют 1 ед. корма P1 и 3 ед. корма P2 в день. Аналогичные потребности для рыбы вида В составляют 2 ед. и 1 ед. Ежедневный запас пищи поддерживается на уровне 500 ед. Р1 и 900 ед. Р2. Как следует заселить озеро рыбами, чтобы максимизировать общую массу рыб?

### Залача 2

Имеется два вида кормов А и В, которые можно купить по ценам 80 и 100 руб. за 1 кг. В одном килограмме корма А содержится 50 г питательного вещества М и 100 г питательного вещества N. Для корма В соответствующие цифры составляют 100 г и 50 г. Сколько требуется закупить кормов А и В, чтобы общее количество питательных веществ М и N составляло не менее 4 кг и 5 кг соответственно, а расход был минимальным? Вычислите минимальный расход.

## **Задача 3**

Фабрика по производству мороженого может выпускать два сорта мороженого: молочное и сливочное. При производстве мороженого используют три вида сырья: молоко, дешевые наполнители и дорогие наполнители, запасы которых составляют 3,2, 3,5 и 7 т соответственно. Известны удельные затраты сырья для каждого из сортов и цены готовой продукции. Для молочного мороженого затраты составляют 0,5, 0,1 и 0,4 кг на 1 кг мороженого, а для сливочного — 0,2, 0,3 и 0,5 кг на 1 кг мороженого. Цена молочного мороженого составляет 200 руб. за 1 кг, а сливочного — 300 руб. за 1 кг. Требуется построить план производства, который обеспечивает максимум дохода, и вычислить максимальный доход.

### **Задача 4**

Строительная фирма организовала выпуск деревянных домов двух видов А и В. Для производства первой партии домов фирма приобрела брус — на 100 тыс. усл. ед., вагонку — на 150 тыс. усл. ед. и обрезную доску — на 160 тыс. усл. ед. На постройку дома вида А требуется бруса на 1 тыс. усл. ед. и вагонки на 3 тыс. усл. ед., а на постройку дома вида В бруса на 2 тыс. усл. ед., вагонки на 1 тыс. усл. ед. и обрезной доски на 4 тыс. усл. ед. Фирма планирует продажу домов вида А по цене 10 тыс. усл. ед., а вида В — по цене на 30 тыс. усл. ед. Определите оптимальный план выпуска домов и прибыль от их реализации.

# **Задача 5**

На трех станках обрабатываются детали двух видов: А и В, причем каждая деталь проходит обработку на всех станках. Известно время обработки детали на каждом станке, время работы станков в течение одного цикла производства и прибыль от продажи одной детали каждого вида. Данные приведены в таблице. Составьте план производства, обеспечивающий наибольшую прибыль.

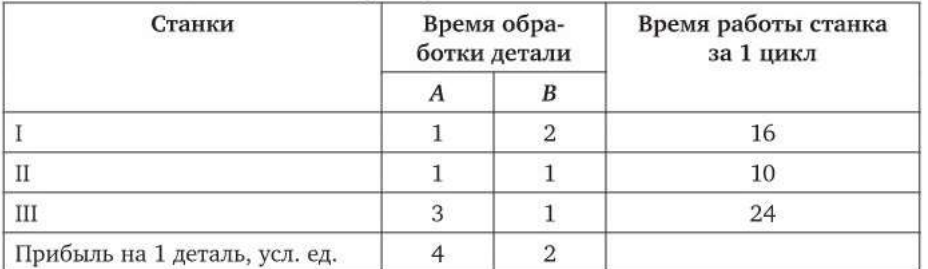

# **Лабораторной работе №7 (варианты 6-17)**

Графическое решение задачи линейного программирования. Исследование на чувствительность.

В следующих задачах требуется:

- 1) указать смысл всех используемых обозначений и соотношений;
- 2) изобразить графически множество допустимых планов. Записать систему

уравнений, порождаемую системой ограничений-неравенств. Составить таблицу соответствия допустимых базисных решений и вершин многоугольника допустимых планов;

3) найти графическим методом с помощью карандаша и линейки или использованием онлайн сервиса http://matematikam.ru/calculate-online/grafik.php оптимальный план выпуска продукции. По заданию преподавателя провести исследование на чувствительность оптимального решения к вариациям одного из параметров задачи.

Отчет должен содержать:

- титульный лист;
- задание;
- описание математической модели задачи линейного программирования;
- графическое решение и анализ модели на чувствительность.

## Вариант 6

Необходимо найти максимальное значение целевой функции  $F = x_1 - 2x_2 \rightarrow$ тах, при системе ограничений:

 $5x_1+3x_2\geq 30$ , (1)  $x_1-x_2\leq 3$ ,  $(2)$  $-3x_1+5x_2 \le 15$ , (3)  $x_1 \geq 0$ ,  $(4)$  $x_2 > 0$ .  $(5)$ 

#### Вариант 7

Необходимо найти минимальное значение целевой функции  $F = x_1 - 2x_2 \rightarrow min$ , при системе ограничений:

 $5x_1+3x_2\geq 30$ , (1)  $x_1-x_2\leq 3$ ,  $(2)$  $-3x_1+5x_2\leq 15$ , (3)  $x_1 \geq 0$ ,  $(4)$  $x_2 \geq 0$ .  $(5)$ 

#### Вариант 8

Необходимо найти минимальное значение целевой функции  $F = -4x_1 - x_2 + 26$  → min, при системе ограничений:  $3x_1 - 2x_2 \le 6$ , (1)  $-x_1+2x_2<2$ , (2)  $x_1 \geq 0$ ,  $(3)$  $x_2 \geq 0$ ,  $(4)$ 

# Вариант 9

Необходимо найти максимальное значение целевой функции  $F = -4x_1-x_2+26 \rightarrow \text{max}$ , при системе ограничений:

- $3x_1 2x_2 \le 6$ , (1)  $-x_1+2x_2 \leq 2$ , (2)  $x_1 \ge 0,$  (3)
- $x_2 \ge 0.$  (4)

#### **Вариант 10**

Необходимо найти максимальное значение целевой функции  $F = -x_1 + x_2 \rightarrow max$ , при системе ограничений:

 $x_1+x_2\leq 1, (1)$  $x_1 - 4x_2 \geq -2$ , (2)  $x_2>0.$  (3)

#### **Вариант 11**

Необходимо найти минимальное значение целевой функции  $F = -x_1+x_2 \rightarrow min$ , при системе ограничений:

 $x_1+x_2\leq 1$ , (1)  $x_1 - 4x_2 \geq -2$ , (2)  $x_2>0.$  (3)

### **Вариант 12**

Необходимо найти минимальное значение целевой функции  $F = 2x_1-x_2 \rightarrow min$ , при системе ограничений:

 $x_1 \leq 3$ , (1)  $x_1 \geq -1$ , (2)  $-2x_1-3x_2\leq 6$ , (3)  $-x_1+2x_2\leq 6.$  (4)

#### **Вариант 13**

Необходимо найти максимальное значение целевой функции  $F = 2x_1-x_2 \rightarrow \text{max}$ , при системе ограничений:

 $x_1 \leq 3$ , (1)  $x_1 \geq -1$ , (2)  $-2x_1-3x_2\leq 6$ , (3)  $-x_1+2x_2\leq 6.$  (4)

#### **Вариант 14**

Необходимо найти максимальное значение целевой функции  $F = x_1 + 2x_2 \rightarrow \text{max}$ , при системе ограничений:

 $x_1 + 2x_2 \le 6$ , (1)  $2x_1+x_2\leq 8$ , (2)  $x_2 \leq 2$ , (3)  $x_1 \geq 0$ ,  $(4)$  $x_2 > 0.$  (5)

## Вариант 15

Необходимо найти минимальное значение целевой функции  $F = x_1 + 2x_2 \rightarrow min$ , при системе ограничений:

 $x_1 + 2x_2 \le 6$ , (1)  $2x_1+x_2\leq 8$ ,  $(2)$  $x_2 < 2$ .  $(3)$  $x_1 \geq 0$ ,  $(4)$  $x_2 \geq 0$ .  $(5)$ 

# Вариант 16

Необходимо найти максимальное значение целевой функции  $F = x_1 + x_2 \rightarrow max$ , при системе ограничений:

- $x_1 2x_2 \leq 30$ , (1)  $5x_1-x_2 \leq 25$ , (2)  $x_1 \ge 0,$  (3)
- $x_2 \ge 0.$  (4)

# Вариант 17

Необходимо найти минимальное значение целевой функции  $F = x_1 + x_2 \rightarrow min$ , при системе ограничений:

 $x_1 - 2x_2 \leq 30$ , (1)

- $5x_1 x_2 \le 25$ , (2)
- $x_1 \geq 0$ ,  $(3)$  $x_2 \ge 0.$  (4)

# Лабораторная работа №8

Решение задачи линейного программирования симплекс-методом.

В следующих словесно сформулированных задачах требуется:

- 1) составить математическую модель, записав соответствующую задачу линейного программирования (указать смысл всех используемых обозначений и соотношений);
- 2) для построения первого опорного плана систему неравенств привести к системе уравнений путем введения дополнительных переменных (переход к стандартной форме).
- 3) заполнить симплекс-таблицу проведя необходимое количество итераций и найти оптимальный план задачи;

При решении задачи использовать графическое изображение области допустимых

решений (ОДР), полученное ранее.

Отчет должен содержать:

- титульный лист;
- задание;
- описание математической модели задачи линейного программирования;
- результаты аналитического решения задачи симплекс-методом.

#### **Задача 1**

Озеро можно заселить двумя видами рыб: А и В. Средняя масса рыбы вида А равна 2 кг, а вида В — 1 кг. В озере имеется два вида пищи: Р1 и Р2. Средние потребности одной рыбы вида А составляют 1 ед. корма Р1 и 3 ед. корма Р2 в день. Аналогичные потребности для рыбы вида В составляют 2 ед. и 1 ед. Ежедневный запас пищи поддерживается на уровне 500 ед. Р1 и 900 ед. Р2. Как следует заселить озеро рыбами, чтобы максимизировать общую массу рыб?

#### **Задача 2**

Имеется два вида кормов А и B, которые можно купить по ценам 80 и 100 руб. за 1 кг. В одном килограмме корма А содержится 50 г питательного вещества М и 100 г питательного вещества N. Для корма В соответствующие цифры составляют 100 г и 50 г. Сколько требуется закупить кормов А и B, чтобы общее количество питательных веществ М и N составляло не менее 4 кг и 5 кг соответственно, а расход был минимальным? Вычислите минимальный расход.

#### **Задача 3**

Фабрика по производству мороженого может выпускать два сорта мороженого: молочное и сливочное. При производстве мороженого используют три вида сырья: молоко, дешевые наполнители и дорогие наполнители, запасы которых составляют 3,2, 3,5 и 7 т соответственно. Известны удельные затраты сырья для каждого из сортов и цены готовой продукции. Для молочного мороженого затраты составляют 0,5, 0,1 и 0,4 кг на 1 кг мороженого, а для сливочного — 0,2, 0,3 и 0,5 кг на 1 кг мороженого. Цена молочного мороженого составляет 200 руб. за 1 кг, а сливочного — 300 руб. за 1 кг. Требуется построить план производства, который обеспечивает максимум дохода, и вычислить максимальный доход.

#### **Задача 4**

Строительная фирма организовала выпуск деревянных домов двух видов А и В. Для производства первой партии домов фирма приобрела брус — на 100 тыс. усл. ед., вагонку — на 150 тыс. усл. ед. и обрезную доску — на 160 тыс. усл. ед. На постройку дома вида А требуется бруса на 1 тыс. усл. ед. и вагонки на 3 тыс. усл.

ед., а на постройку дома вида В бруса на 2 тыс. усл. ед., вагонки на 1 тыс. усл. ед. и обрезной доски на 4 тыс. усл. ед. Фирма планирует продажу домов вида А по цене 10 тыс. усл. ед., а вида  $B$  — по цене на 30 тыс. усл. ед. Определите оптимальный план выпуска домов и прибыль от их реализации.

## **Задача 5**

На трех станках обрабатываются детали двух видов: А и В, причем каждая деталь проходит обработку на всех станках. Известно время обработки детали на каждом станке, время работы станков в течение одного цикла производства и прибыль от продажи одной детали каждого вида. Данные приведены в таблице. Составьте план производства, обеспечивающий наибольшую прибыль.

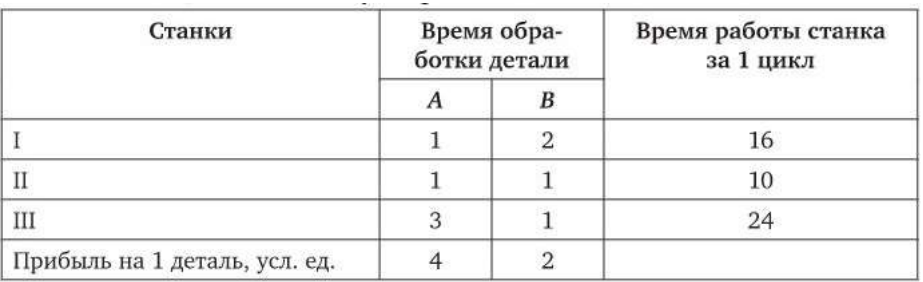

## **Блок Д. Задания для использования в рамках промежуточной аттестации**

## **Д1.Перечень экзаменационных вопросов**

- 7. Классификация методов одномерной оптимизации нулевого и первого порядков. Унимодальные функции.
- 8. Метод дихотомии.
- 9. Метод золотого сечения.
- 10.Метод Фибоначчи.
- 11. Необходимые и достаточные условия существования экстремумов функции нескольких переменных.
- 12. Метод Ньютона поиска стационарных точек функции нескольких переменных.
- 13. Градиентные методы поиска точек безусловного экстремума функции.
- 14. Постановка классической задачи математического программирования.
- 15. Метод множителей Лагранжа.
- 16. Признаки условного локального экстремума. Необходимое условие первого порядка.
- 17. Условие Якоби.
- 18. Стандартный и унифицированный виды задачи на экстремум.
- 19. Необходимые признаки локального экстремума.
- 20. Условия Куна-Таккера в градиентной форме.
- 21. Условия Куна-Таккера в алгебраической форме.
- 22. Выпуклые множества. Выпуклые и вогнутые функции.
- 23. Условия регулярности Слейтера.
- 24. Необходимые и достаточные условия оптимальности в выпуклом программировании.
- 25. Седловая точка функции Лагранжа.
- 26. Теорема Куна-Таккера о седловой точке.
- 27. Двойственные задачи нелинейного программирования. Экономическая интерпретация.
- 28. Численные методы решения задач нелинейного программирования.
- 29. Классификация задач линейного программирования.
- 30. Графический метод решения и анализа на устойчивость задач линейного программирования.

# Д2. Экзаменационные задачи

## Залача 1.

Найти точку экстремума функции методом золотого сечения. Точку экстремума искать в интервале  $L_0$ . Шаг приращения  $l_0$  Ошибка  $\varepsilon$ . Выполнить вручную не менее трех итераций.

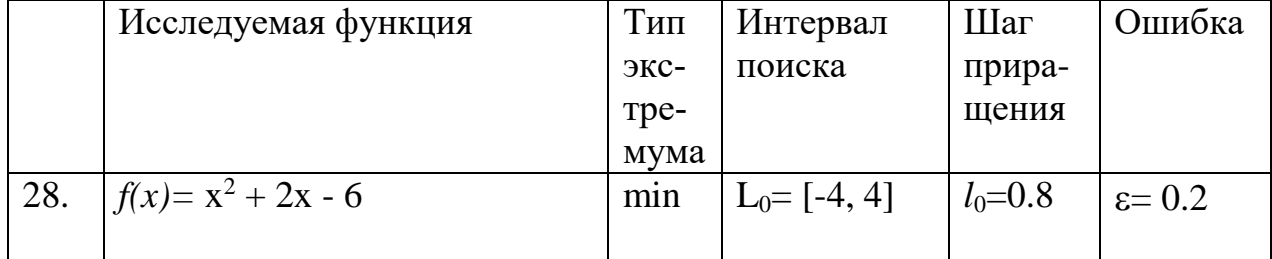

# Залача 2.

Найти точку экстремума функции методом дихотомии.

Точку экстремума искать в интервале L<sub>0</sub>. Шаг приращения l<sub>0</sub> Ошибка  $\varepsilon$ .

Выполнить вручную не менее трех итераций.

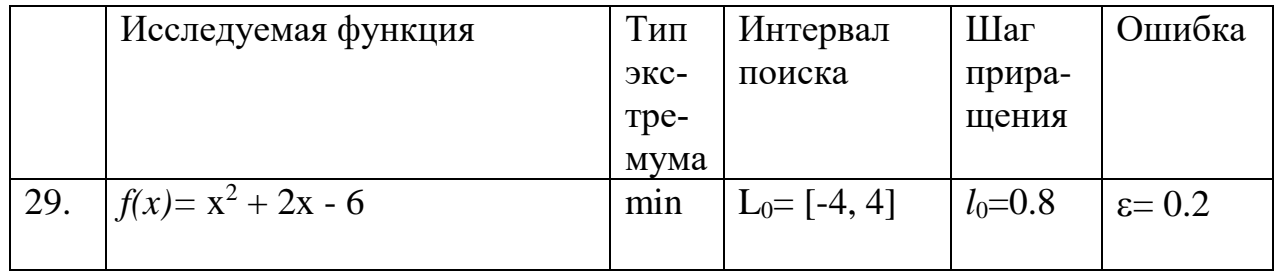

# Залача 3.

# Необхолимо:

1. исследовать необходимые условия экстремума функции

$$
f(X)= x_1^2 - 4x_1 + 2x_2^2 + 2x_2
$$

и найти её стационарные точки;

- 2. проверить выполнение достаточных условий экстремума функции во всех стационарных точках;
- 3. определить характер экстремума функции;
- 4. при несоблюдении достаточных условий экстремума проверить функции на наличие селловой точки.

# Залача 4.

Найти безусловный экстремум функции  $f(X)=x_1^2-4x_1+2x_2^2+2x_2$ , используя метод Ньютона. При решении задачи задать начальную точку  $X^0=(0,0)$ , ошибку  $\varepsilon = 0.1$ .

# Необхолимо:

- для проверки необходимых условий существования экстремума функции составить систему уравнений её частных производных по всем переменным и приравнять их нулю;
- решить полученную систему уравнений и найти все точки подозрительные на экстремум;
- для всех точек подозрительных на экстремум проверить достаточные условия локального экстремума, проанализировав знакоопределенность матрицы Tecce.

методом Ньютона сделать итерацию и зафиксировать результат

# Задача 5.

Найти безусловный экстремум функции  $f(X)=2x_1+8x_2-x_1^2-2x_2^2$ , используя метод градиентного спуска с постоянным шагом. При решении задачи задать начальную точку  $X^0=(0,0)$ , ошибку  $\varepsilon=0.1$  и предельное число итераций М=3.

# Необходимо:

- для проверки необходимых условий существования экстремума функции составить систему уравнений её частных производных по всем переменным и приравнять их нулю;
- решить полученную систему уравнений и найти все точки подозрительные на экстремум;
- для всех точек подозрительных на экстремум проверить достаточные условия локального экстремума, проанализировав знакоопределенность матрицы Гессе и определить характер экстремума (max или min);
- методом градиентного спуска с постоянным шагом сделать 3 итерации и зафиксировать результат.

# <span id="page-48-0"></span>РАЗДЕЛ 3. Описание показателей и критериев оценивания компетенций на различных этапах их формирования, описание шкал оценивания

Балльно-рейтинговая система является базовой системой оценивания сформированности компетенций обучающихся очной формы обучения.

Итоговая оценка сформированности компетенции(й) обучающихся в рамках балльно-рейтинговой системы осуществляется в ходе текущего контроля успеваемости, промежуточной аттестации и определяется как сумма баллов, полученных обучающимися в результате прохождения всех форм контроля.

Оценка сформированности компетенции(й) по дисциплине складывается из двух составляющих:

 $\checkmark$  первая составляющая – оценка преподавателем сформированности компетенции(й) в течение семестра в ходе текущего контроля успеваемости (максимум 100 баллов). Структура первой составляющей определяется технологической картой дисциплины, которая в начале семестра доводится до сведения обучающихся;

 $\checkmark$  вторая составляющая – оценка сформированности компетенции(й) обучающихся на экзамене (максимум - 30 баллов).

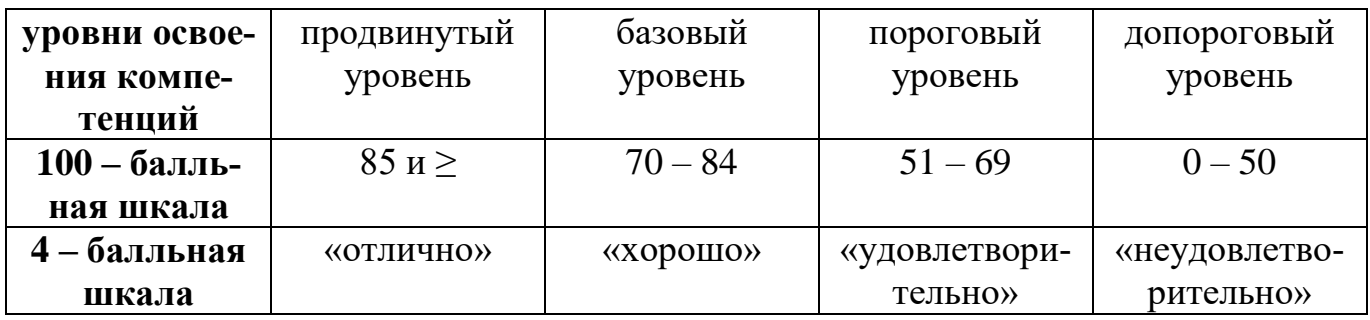

## Шкала оценок при текущем контроле успеваемости по различным показателям

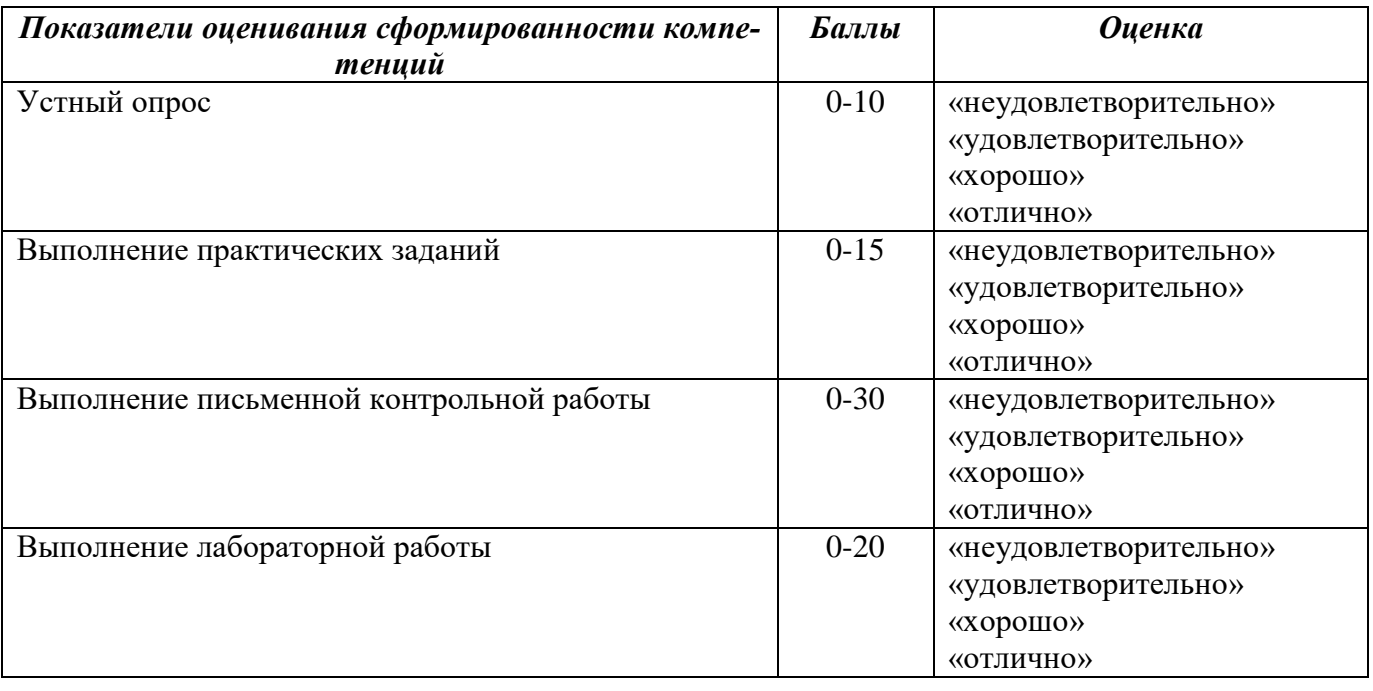

# **Соответствие критериев оценивания уровню освоения компетенций по текущему контролю успеваемости**

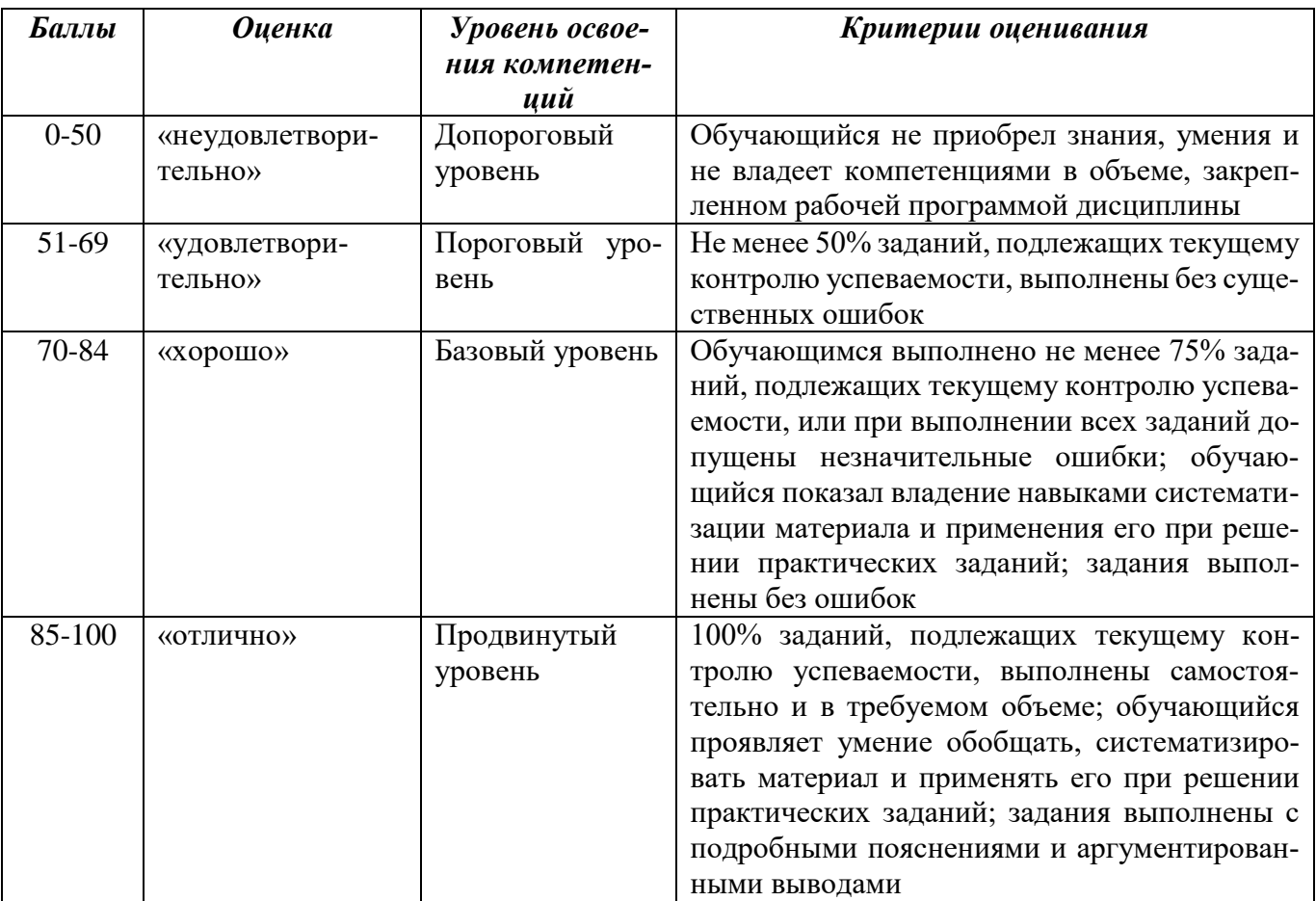

# **Шкала оценок по промежуточной аттестации**

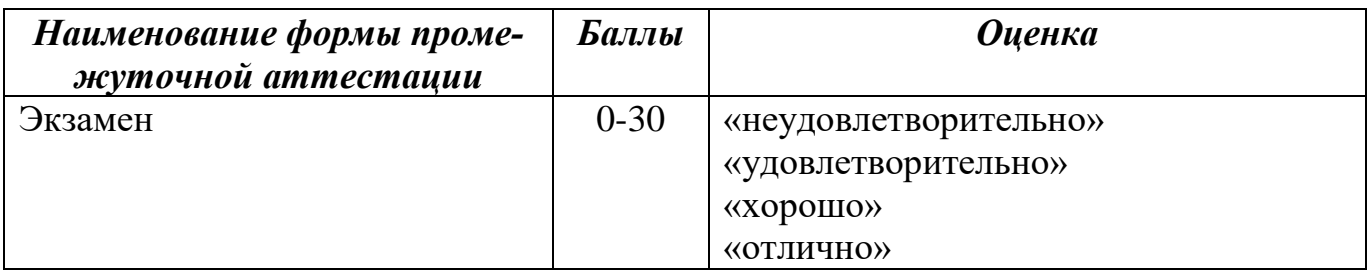

# **Соответствие критериев оценивания уровню освоения компетенций по промежуточной аттестации обучающихся**

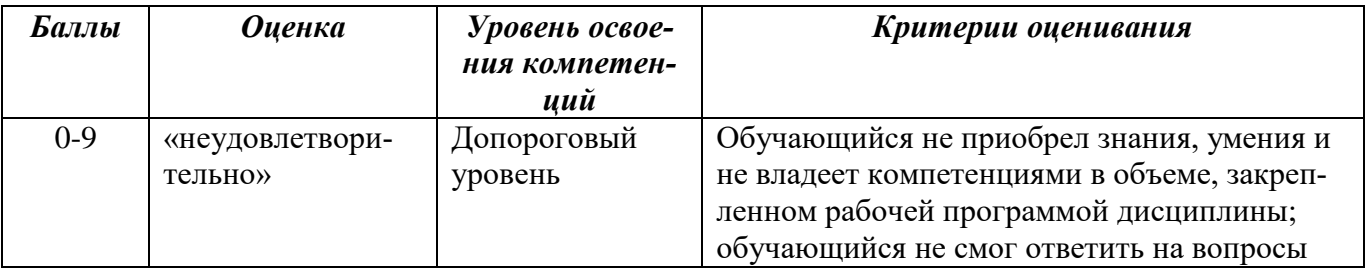

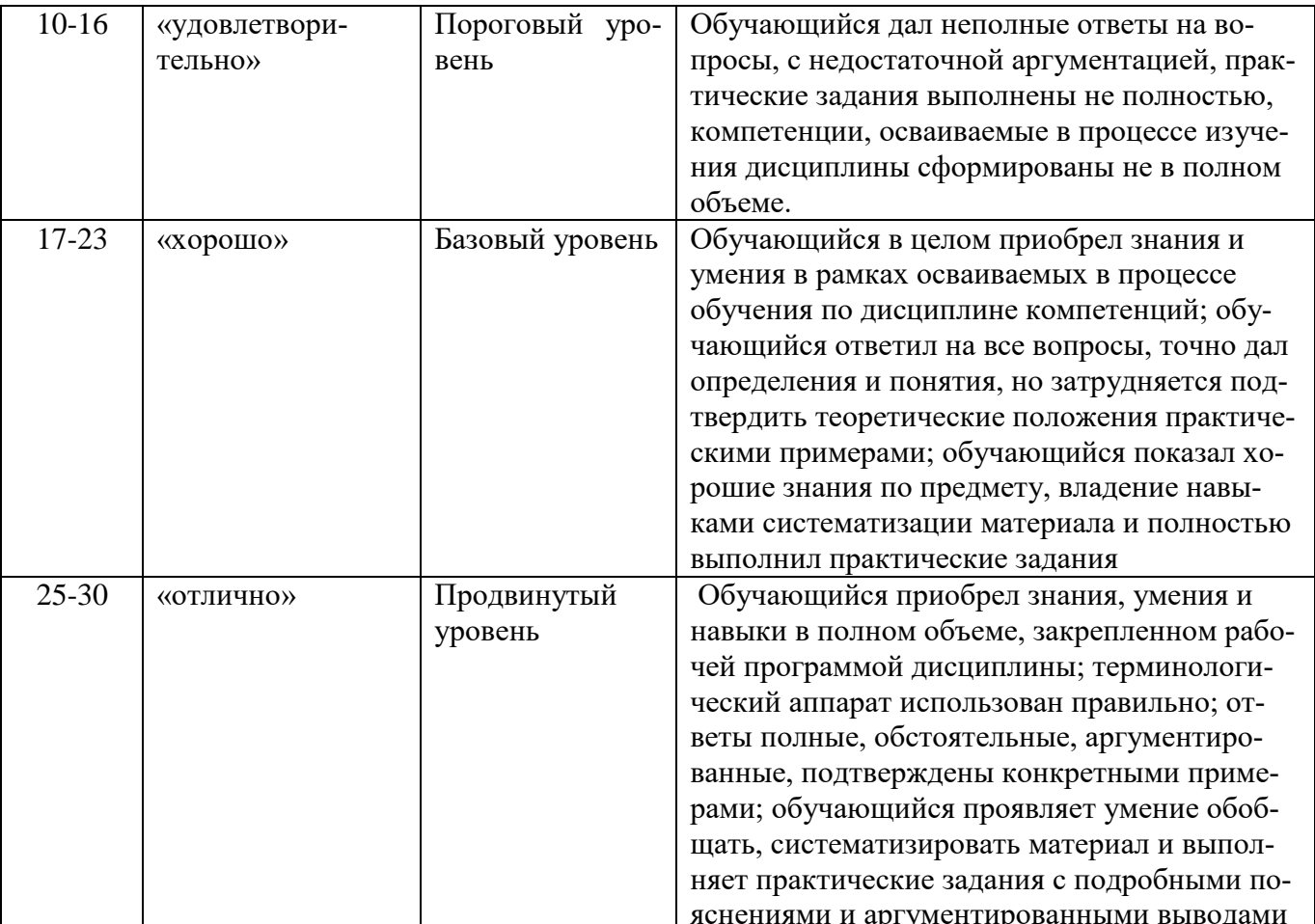

# <span id="page-51-0"></span>РАЗДЕЛ 4. Методические материалы, определяющие процедуры оценивания знаний, умений, навыков, характеризующие этапы формирования компетенний

Контрольная работа оформляется обучающимися в письменном виде и сдается преподавателю в электронной форме с помощью системы дистанционного обучения «Прометей», входящей в состав электронной информационно-образовательной среды Дагестанского государственного университета народного хозяйства.

На выполнение контрольной работы отводится 60-80 минут. Контрольная работа должна быть выполнена студентом самостоятельно.

| Баллы     | <b>Оценка</b> | Показатели           | Kpumepuu                                      |
|-----------|---------------|----------------------|-----------------------------------------------|
| $25 - 30$ | «отлично»     | Полнота данных отве- | Полно и аргументировано даны ответы по со-    |
|           |               | TOB:                 | держанию задания. Обнаружено понимание        |
|           |               | Правильность ответов | материала, может обосновать свои суждения,    |
|           |               | на вопросы.          | привести необходимые примеры. Изложение       |
|           |               |                      | материала последовательно и правильно.        |
| 19-24     | «хорошо»      |                      | Студент дает ответ, удовлетворяющий тем же    |
|           |               |                      | требованиям, что и для оценки «отлично», но   |
|           |               |                      | допускает 1-2 ошибки, которые сам же исправ-  |
|           |               |                      | ляет.                                         |
| $15 - 18$ | «удовле-      |                      | Студент обнаруживает знание и понимание ос-   |
|           | твори-        |                      | новных положений данного задания, но:         |
|           | тельно»       |                      | 1) излагает материал неполно и допускает не-  |
|           |               |                      | точности в определении понятий или форму-     |
|           |               |                      | лировке правил;                               |
|           |               |                      | 2) не умеет достаточно глубоко и доказательно |
|           |               |                      | обосновать свои суждения и привести свои      |
|           |               |                      | примеры;                                      |
|           |               |                      | 3) излагает материал непоследовательно и до-  |
|           |               |                      | пускает ошибки.                               |
| $0 - 14$  | «неудо-       |                      | Студент обнаруживает незнание ответа на со-   |
|           | влетвори-     |                      | ответствующее задание, допускает ошибки в     |
|           | тельно»       |                      | формулировке определений и правил, искажа-    |
|           |               |                      | ющие их смысл, беспорядочно и неуверенно      |
|           |               |                      | излагает материал.                            |

Методика оценивания письменных контрольных работ

Устный опрос проводится в первые 15 минут занятий семинарского типа в формате обсуждения с названными преподавателем студентами. Остальные обучающиеся вправе дополнить или уточнить ответ по своему желанию (соблюдаю очередность ответа). Основной темой для опроса являются вопросы для обсуждения, соответствующие теме предыдущей лекции, но преподаватель может уточнять задаваемый вопрос, задавать наводящие вопросы или сужать вопрос до отдельного аспекта обсуждаемой темы.

### Методика оценивания ответов на устные вопросы

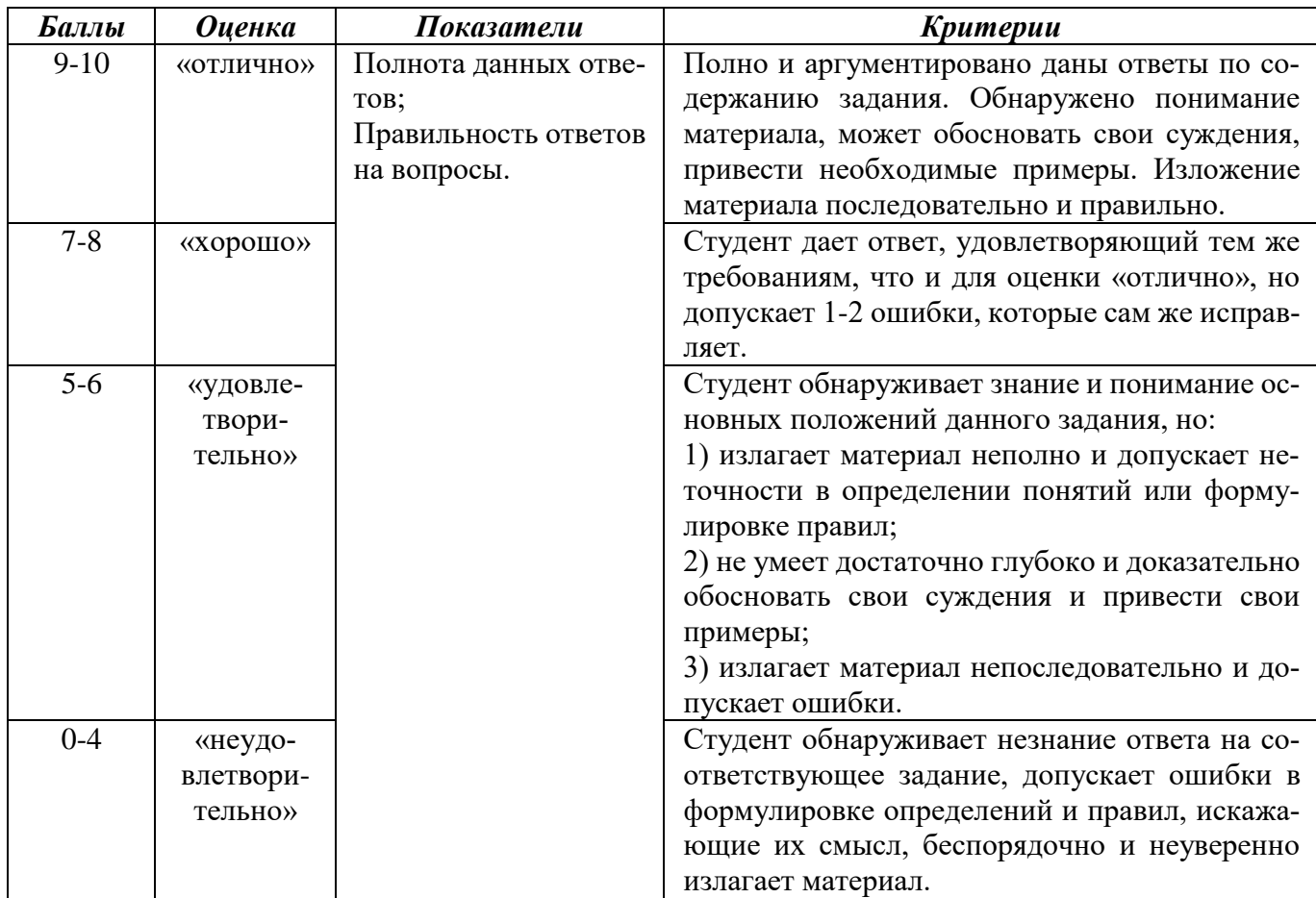

Практические задания выполняются непосредственно во время занятий семинарского типа (одно задание на одну пару согласно текущей тематике занятия). Студенты должны выполнять задание самостоятельно, но имеют возможность обратиться к преподавателю за разъяснениями постановки задачи или оценкой правильности представленного решения. Если преподаватель вынужден разъяснять аспекты непосредственного выполнения задания, то это негативно отражается на оценке выполняющего задание студента.

### **Методика оценивания выполнения практических заданий**

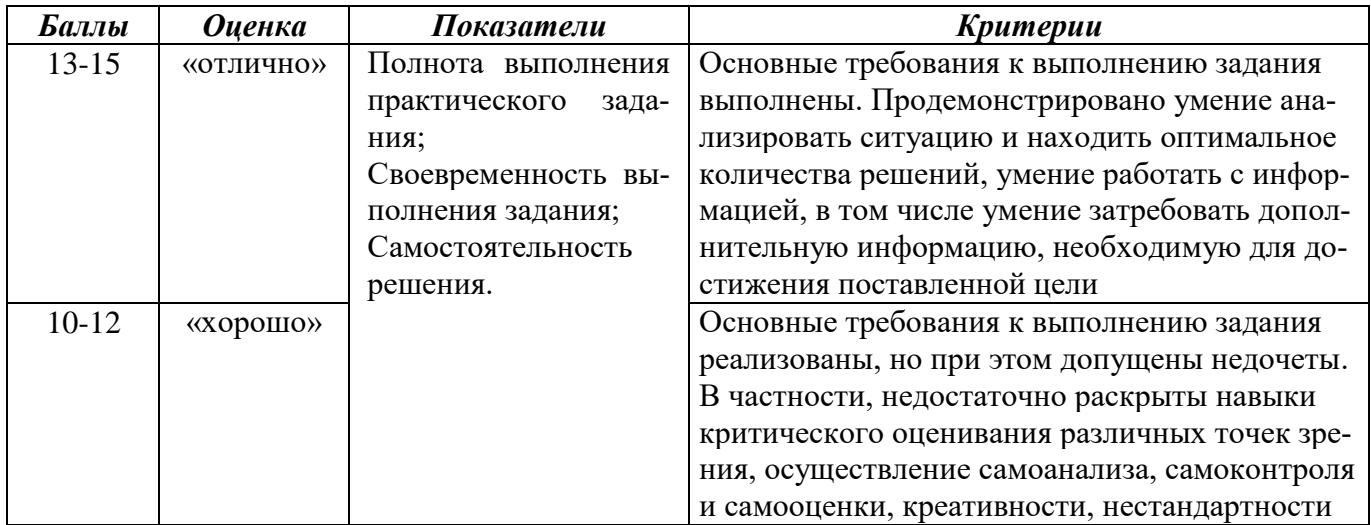

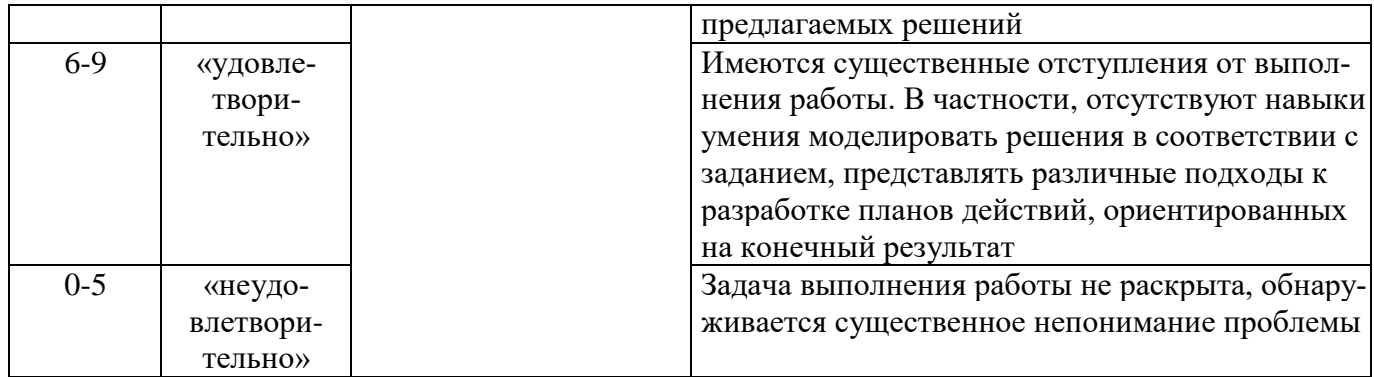

Лабораторные работы выполняются в специализированной аудитории во время лабораторных занятий. Предусмотрено выполнение одной лабораторной работы в течение одного занятия согласно текущей тематике. Студенты должны выполнять задание самостоятельно, но имеют возможность обратиться к преподавателю за разъяснениями постановки задачи или оценкой правильности полученного результата. Если преподаватель вынужден разъяснять аспекты непосредственного выполнения шагов лабораторной работы, то это негативно отражается на оценке выполняющего задание студента.

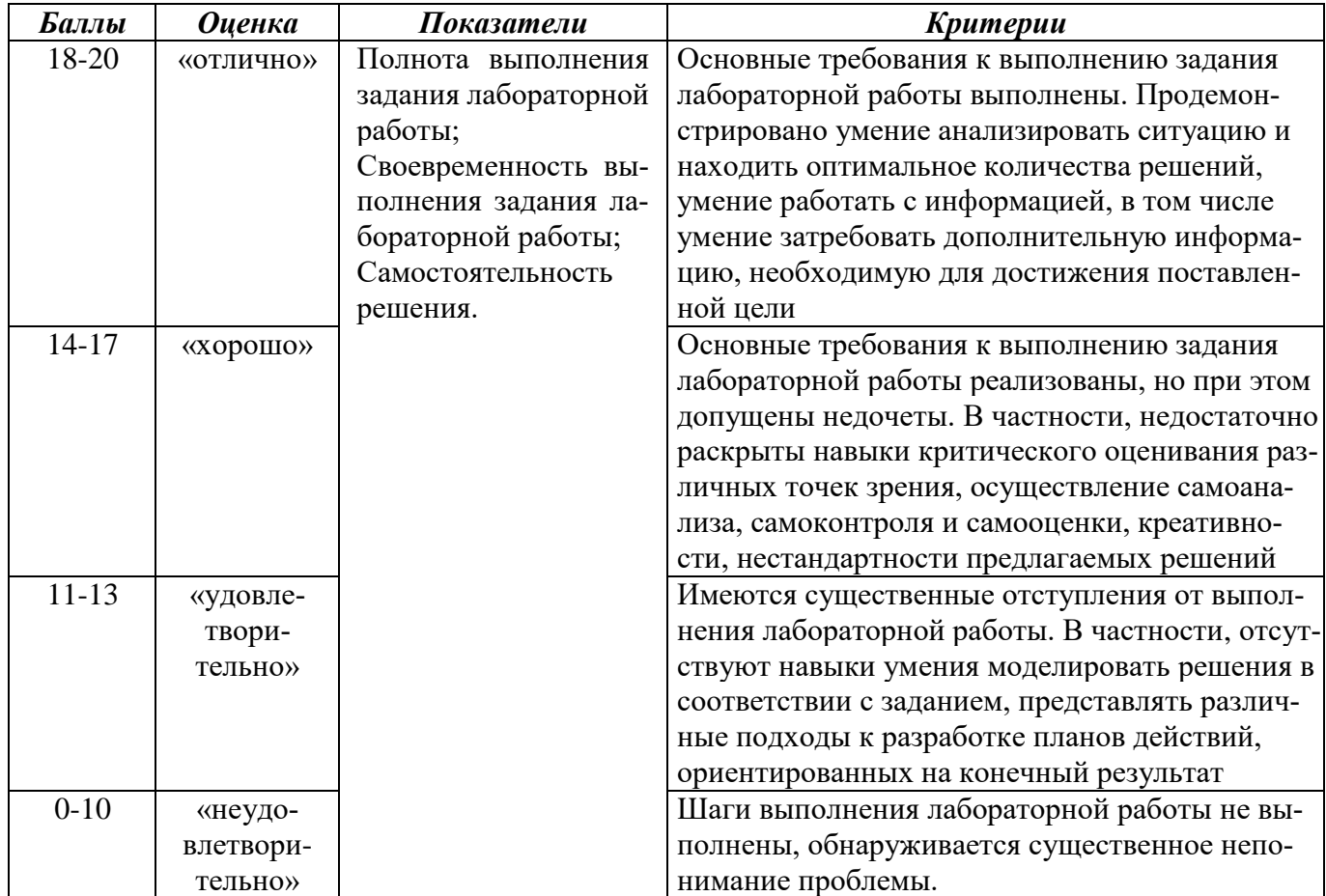

#### **Методика оценивания выполнения лабораторных работ**

Процедура промежуточной аттестации проходит в соответствии с Положением о промежуточной аттестации знаний студентов и учащихся ДГУНХ.

Аттестационные испытания проводятся преподавателем, ведущим лекционные занятия по данной дисциплине, или преподавателями, ведущими практические и лабораторные занятия (кроме устного экзамена). Присутствие посторонних лиц в ходе проведения аттестационных испытаний без разрешения ректора или проректора по учебной работе не допускается (за исключением работников университета, выполняющих контролирующие функции в соответствии со своими должностными обязанностями). В случае отсутствия ведущего преподавателя аттестационные испытания проводятся преподавателем, назначенным письменным распоряжением по кафедре (структурному подразделению).

Инвалиды и лица с ограниченными возможностями здоровья, имеющие нарушения опорно-двигательного аппарата, допускаются на аттестационные испытания в сопровождении ассистентов-сопровождающих.

Во время аттестационных испытаний обучающиеся могут пользоваться программой дисциплины, а также с разрешения преподавателя справочной и нормативной литературой, непрограммируемыми калькуляторами.

# <span id="page-55-0"></span>**Лист актуализации оценочных материалов по дисциплине «Моделирование экономических процессов и систем»**

Оценочные материалы пересмотрены, обсуждены и одобрены на заседании кафедры

Протокол от «  $\frac{24}{10}$  » Сенет обр 20 20 г. н. 2